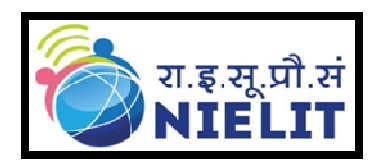

#### **National Institute of Electronics & Information Technology (NIELIT), Kolkata**

(An autonomous society under Ministry of Electronics & Information Technology Govt. of India) **Unit I: Jadavpur University Campus, Kolkata-700032**  Phone: (033) 2414 - 6054/ 6081 **Unit II: Salt Lake Campus,BF-267, Sector-I, Salt Lake, Kolkata - 700064**  Phone: (033) 4602 - 2246 Website: www.nielit.gov.in/kolkata/index.php

#### **Corrigendum**

 **Date: 31/08/2023** 

#### **Subject: Skill Assessment and Certification by NIELIT Kolkata for Students trained by Institutes in West Bengal**

In partial modification of the Expression of Interest (EoI) no. NIELIT/KOL/2023/01 for *Skill Assessment and Certification by NIELIT Kolkata for Students trained by Institutes in West Bengal,*  the revised EoI no. NIELIT/KOL/2023/02 is given below.

**Executive Director** 

**Kolkata** 

**Date: 31.08.2023**

**EOI No: NIELIT/KOL/2023/02 Date : 01/09/2023 Last Date : 31/03/2024** 

# Skill Assessment and Certification by NIELIT Kolkata for Students trained by Institutes in West Bengal

Unit I: Jadavpur University Campus, Kolkata-700032. Telephone (EPABX): (033)2414-6054/6081. Fax:(033)2414-6549

Unit II: SaltLake Campus, BF-267, Sector-I, SaltLake, Kolkata-700064. Phone: +91(033)-46022246/46020938

### **Contents**

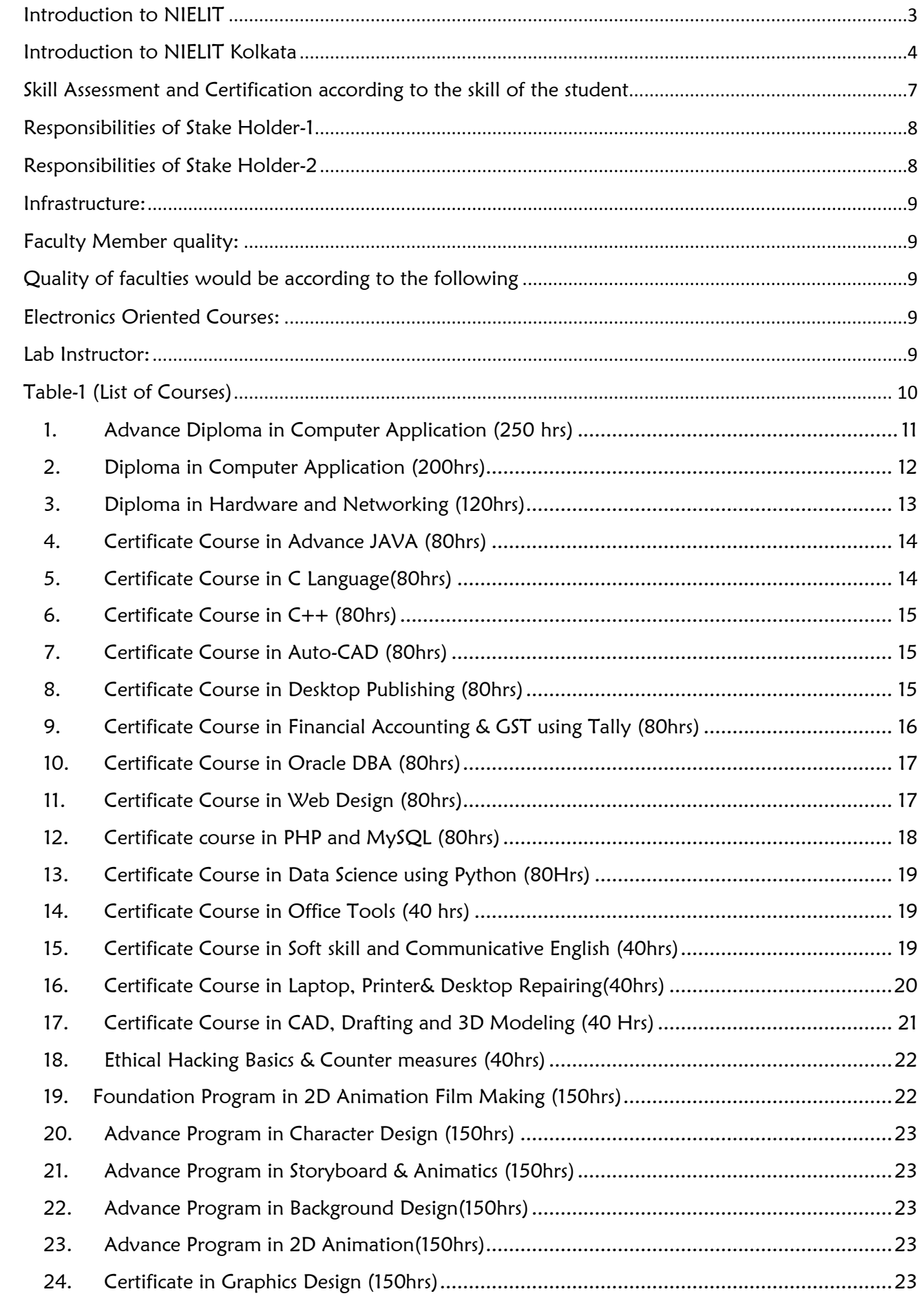

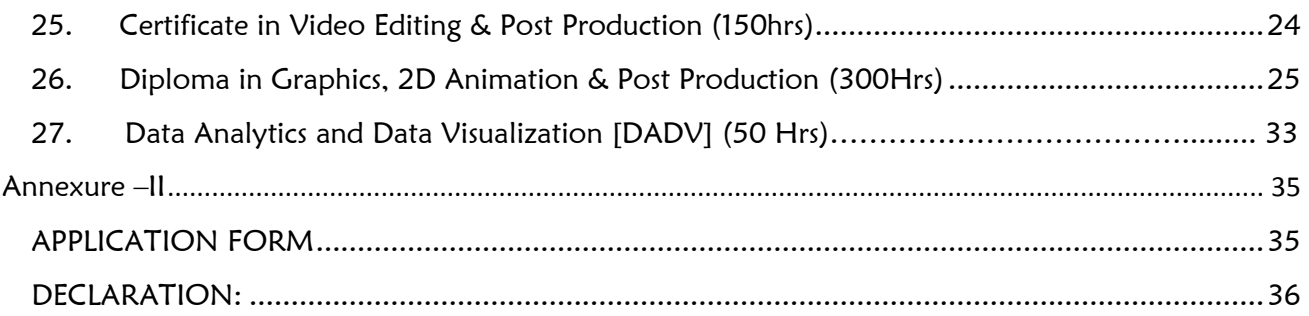

# Introduction to NIELIT

National Institute of Electronics & Information Technology (NIELIT),(erstwhile DOEACC Society), an Autonomous Scientific Society under the administrative control of Ministry of Electronics & Information Technology (MeitY), Government of India, was set up to carry out Human Resource Development and related activities in the area of Information, Electronics & Communications Technology (IECT). NIELIT is engaged both in Formal & Non-Formal Education in the area of IECT besides development of industry oriented quality education and training programmes in the state-of-the-art areas. NIELIT has endeavourer to establish standards to be the country's premier institution for Examination and Certification in the field of IECT. It is also one of the National Examination Body, which accredits institutes/organizations for conducting courses in IT in the non-formal sector.

As on date, NIELIT has forty seven (47) centers located at Agartala, Aizawl, Ajmer, Alawalpur (Saksharta Kendra), Aurangabad, Bhubaneswar, Calicut, Chandigarh, Chennai, Chuchuyimlang, Churachandpur, Daman, Delhi, Dibrugarh, Dimapur, Gangtok, Gorakhpur, Guwahati, Haridwar, Imphal, Itanagar, Jammu, Jorhat, Kargil, Kohima, Kolkata, Kokrajhar, Kurukshetra, Lakhanpur (Saksharta Kendra), Leh, Lucknow, Lunglei, Majuli, Mandi, Pasighat, Patna, Pali, Ranchi, Ropar, Senapati, Shillong, Shimla, Silchar, Srinagar, Tezpur, Tura and Tezu with its Headquarters at New Delhi. It is also well networked throughout India with the presence of about  $700 +$  institutes.

Over the last two decades, NIELIT has acquired very good expertise in IT training, through its wide repertoire of causes, ranging from 'O' Level (Foundation), 'A' Level (Advance Diploma), 'B' Level (MCA equivalent), 'C' Level (M-Tech level), IT literacy courses such as CCC (Course on Computer Concept), BCC (Basic Computer Course) and other such long term and short term course in the non formal sector like courses on Information Security, ITeS-BPO(Customer Care/Banking), Computer Hardware Maintenance (CHM-O/A level), Bio-Informatics(BI-O/A/B level), ESDM etc, besides, high end courses offered by NIELIT Centres at Post-Graduate level (M.Tech) in Electronics Design & Technology, Embedded Systems etc. which are not normally offered by Universities/Institutions in the formal sector, in association with the respective state Universities.

The basket of activities of NIELIT is further augmented by the wide range of projects that it undertakes. NIELIT has demonstrated its capability and capacity to undertake R&D projects, consultancy services, turnkey projects in office automation, software development, website development etc. NIELIT is also the nodal implementing agency on behalf of MeitY for Data Digitization of the population of 15 assigned States and 2 Union Territories for the creation of National Population Register (NPR) project of Registrar General of India (RGI).

NIELIT is also successfully executing the Agriculture Census and Input Survey project under which tabulation of about 10 crore data records have to be done. NIELIT has planned a roadmap for adopting appropriate pedagogy for metamorphosing NIELIT into an Institute of National Importance.

# Introduction to NIELIT Kolkata

Welcome to NIELIT Kolkata, one of the oldest Centres among all 47 NIELIT offices in the country and a paradise of learning in the field of Information, Electronics and Communications Technology (IECT) resulting in Digital Literacy, Skill Development and Capacity Building towards a Digital Society.

Our Vision is "to be the leader in the development of industry oriented quality education and training and be the country's premier Institution for examination and certification in the field of Information, Electronics and Communications Technology (IECT)".

Since its inception in 2003, NIELIT Kolkata has established itself as a premier institution providing affordable quality education as per the job market requirements for candidates from all over India. Apart from these, we also offer customised courses for Government and Corporate clients. As a committed and dedicated institute, our aim is to provide quality computer training/services that exceed the expectation of our students. We offer various NSQF aligned Skill Oriented short and long-term courses starting from Digital Literacy courses (ACC, BCC, CCC, CCC Plus, ECC, etc.) to specialised courses (Data Science, AI, IoT, Multimedia and Animation Technology 'O' Level, ESDM, etc.) as per industry demand leading to skill development in the area of IECT. Our Centre is also reaching out in rural areas by implementing the Capacity Building initiative of NIELIT for weaker section of the society, funded by Govt of India.

We have started a cluster of Centre of Excellence in new emerging areas for Future Skills PRIME capacity building projects (Blockchain, Data Analytics, AR/VR, Robotic Process Automation, Cyber Securities, IoT, etc.) of Ministry of Electronics and Information Technology (MeitY), Government of India. The basket of activities of NIELIT Kolkata is further augmented by the wide range of projects that it undertakes. NIELIT has demonstrated its capability and capacity to undertake R&D projects, consultancy services, turnkey projects in office automation, software development, website development etc.

The Kolkata Centre has been entrusted with execution of the national level project on "Computerization (software development and data processing) of Agriculture Census 2021- 22" by the Department of Agriculture, Cooperation & Farmers Welfare, Ministry of Agriculture & Farmers Welfare, Govt of India, which conducts Agriculture Census in the country at five yearly intervals to collect detailed data on operational holdings in the country. The Centre was associated with the NIC for carrying out data entry and processing for the last 5 Agriculture Censuses.

NIELIT Kolkata is the implementing agency for the Govt. of India sponsored Training program in the area of Electronic System Design and Manufacturing (ESDM) in the state of West Bengal with the help of its Accredited Training Partners and thereby providing an opportunity to the youths of West Bengal for making their career in ESDM sector. We are also implementing training program for the youths of West Bengal under the project "Skill Development of youths in Aspirational Districts in area of IECT leading to enhancement in Employability". We are also implementing ST/SC job seekers scheme by Directorate General of Employment for SC/ST youths in the state of West Bengal with IT-O Level & CHM-O level courses.

NIELIT, being a key constituent unit of Ministry of Electronics and Information Technology (MeitY), Government of India, also undertakes a wide range of Upskilling / Reskilling and Capacity Building programs aimed towards supporting the initiatives of the State Government in IECT and related areas. It is, in fact, the preferred agency for rollout of Government initiatives on self-sustainable basis in areas ranging from skilling and empowerment of SC/ST, under-deprived, Women, weaker section etc; recruitment of technical manpower; R&D in IT and Electronics; Online services and many other technical related projects. Most of our courses are free of cost for eligible SC/ST candidates.

The institute provides quality education in online, blended and class room modes delivered through modern ICT tools. Our strength is in our qualified and experienced faculty members and state of the art infrastructure. We focus on providing excellence in training, by conducting research and development activities, consultancies. In all training courses, our goal is to maintain a learner-centric focus towards producing competent professionals in Computer Science and Electronics and Communication technologies contributing towards the development of new technologies to achieve our Vision by contributing towards the welfare of entire mankind.

Under the dynamic and visionary leadership of Director General, NIELIT in the last few years, has metamorphosed into a national institute of repute, scripting an extraordinary growth story, which can be rarely matched by other organizations. I encourage you all to be a part of this growth story and explore all that NIELIT Kolkata Centre has to offer!

NIELIT Kolkata is fulfilling the dream of Atmanirbhar Bharath through advanced Science and Technology Training in the area of Information, Electronics and Communications Technology. Come, join the NIELIT Kolkata family now to transform your life; and explore a bright future ahead.

# Skill Assessment and Certification according to the skill of the student

Objective: NIELIT Kolkata invites interested institutes to conduct Training in different Skill Development Courses as per information attached herewith. NIELIT Kolkata will maneuver the entire process through registration, evaluation and certification. Stakeholder details are as under:

### • Stakeholder 1: NIELIT Kolkata

Roles and responsibility-Registration, Evaluation and Certification

#### • Stakeholder 2:

NIELIT Accredited, NIELIT Affiliated, ESDM Training Partner, Webel Training Partner, Common Service Centre (CSC), Training Partner of National Skill Development Corporation (N.S.D.C), Institutes having prior experience in imparting training in Govt. Organizations. Charitable Trusts/Organizations & Others who are having specialization in advance area of multimedia/ IoT/ Machine Learning/ Artificial Intelligence/ Blockchain experience in conducting industry oriented courses linked with placement.

# Responsibilities of Stake Holder-1

- Registration: Students will be registered by the institutes with NIELIT Kolkata as per guideline provided by the NIELIT Kolkata from time to time. For registration – appropriate Registration Fees + GST per course will be charged by NIELIT Kolkata.
- Skill assessment process: The Skill will be judged by NIELIT Kolkata through its own mechanism. Key skill will be evaluated through practical / viva examination. Practical will be a combination of different testing of the knowledge they have acquired while undergoing the training program. The assessment will also reflect the market demand so that a demand versus availability may be mapped. For Examination and Certification – appropriate Examination fees+ GST per paper will be charged by NIELIT Kolkata.
- Certification: Certificates will be issued by NIELIT Kolkata to successful (passed) candidates only. In case if a candidate fails to clear the examination he can reappear by making the payment for each appearance.

# Responsibilities of Stake Holder-2

- Mobilization, Registration and Admission of the students: Concerned Institute/ individual will mobilize and register students with NIELIT Kolkata as per guideline provided by the NIELIT Kolkata from time to time. Suitable training fees to be collected by the institutes from the candidates. For eligibility of the candidates and course fees in different courses refer Table1.
- Training Conduction: The training will be provided by the identified/selected institutes for the courses specified by NIELIT Kolkata. Minimum no of candidates required for conducting examination is minimum 40 or as decided by NIELIT Kolkata from case to case basis for institutes located within 200 km and min 80 for institutes located above 200 km.
- Faculty Development program: NIELIT Kolkata will assess the qualities of the faculties deployed or to be deployed with respect to the courses to be implemented. In case the faculties are not up to the required standards but can be groomed than they will be trained by NIELIT Kolkata as per convenience of both the stake holders.

• New Course Addition: If an institute requests to include a new course within our existing course list in EOI, then the institute have to pay Rs 5000/- (Five Thousand). This fee is applicable for maximum 3 (three) proposed courses at a time.

# Infrastructure requirement for conduction of training:

#### • Hardware:

- a) Minimum 10 number of Computer Systems (for a batch size of minimum 20 and will increase proportionately) having latest configurations (Dual Core and above, Minimum of 4GB / 8GB RAM, 500 GB Hard Disk) or appropriate infrastructure as per the course being offered.
- b) Internet Connectivity: 10 Mbps line/ 100 Mbps line / Broadband
- c) Projector: Minimum 1
- d) Printer: Minimum 1 Printer
- e) Scanner: At least 1
- f) UPS Power supply– adequate as per system requirement
- g) Webcam, Speaker

#### • Software:

- a) Windows 10 or above
- b) Antivirus
- c) Tally Package
- d) AutoCAD Package
- e) Multimedia Course related Software
- f) Any other software related to the course

# Faculty Member Qualification:

Qualification of faculties would be according to the following

- Computer Oriented Courses:
	- a) Faculty–Science Graduate with A Level cleared /B Level/MCA/B.E/ B.Tech / M.Sc in Computer Science / M.Sc with Diploma on Computer Courses or higher,
	- b) B.Com/M.Com candidates with experience in teaching Financial Accounting related subject.
	- c) Relevant Experience/specialization in respective subject is required.

#### • Electronics Oriented Courses:

- a) Faculty B.E / B.Tech/ Diploma/ ITI in Computer Science, Electrical or Electronics & communication, Instrumentation for Hardware Course.
- b) Relevant Experience /specialization in respective subject is required.

#### • Lab Instructor:

a) Graduation/Diploma in Computer Science, Electrical or Electronics & communication, Instrumentation or higher with relevant experience.

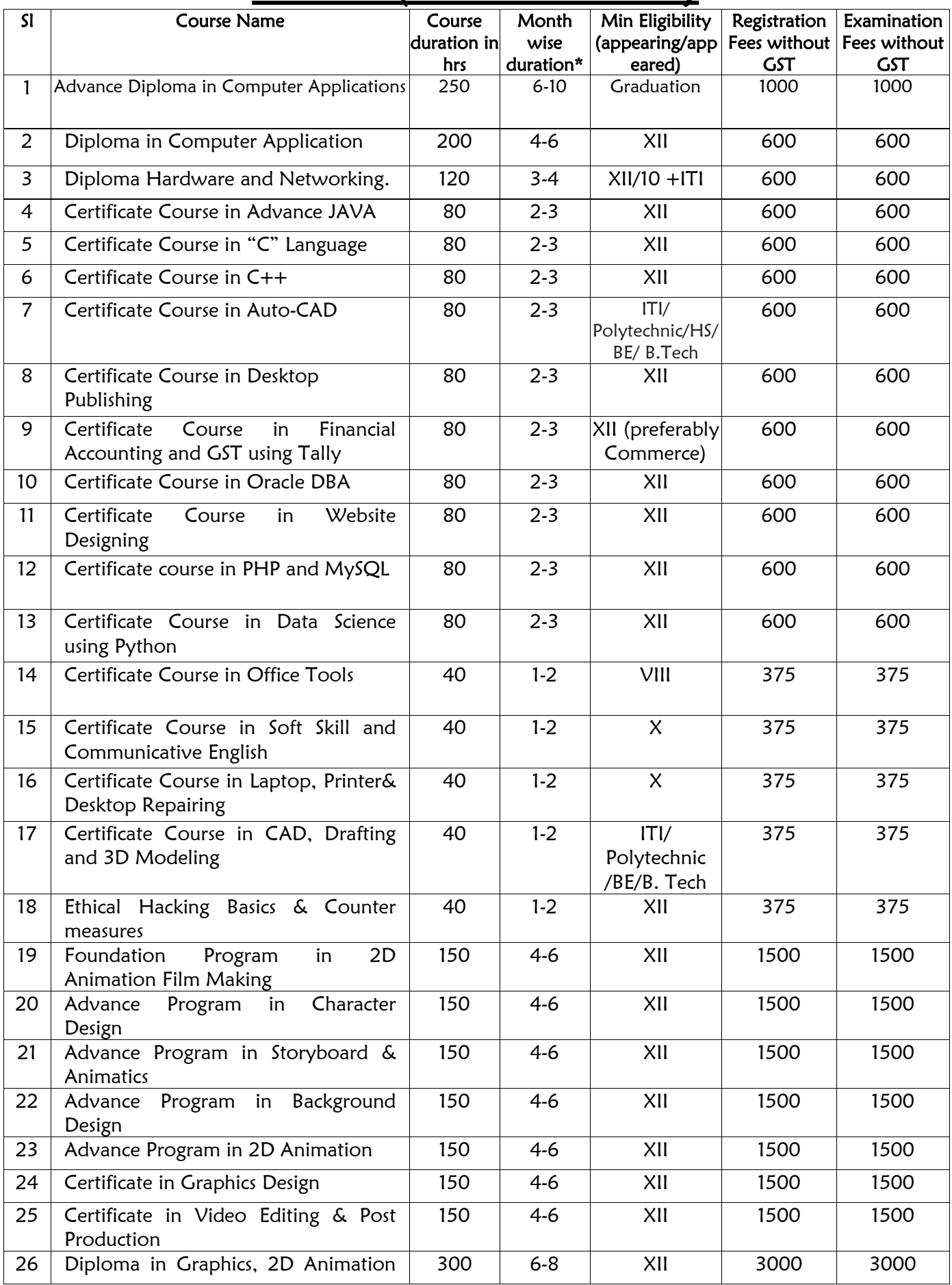

# Table-1 (List of Courses)

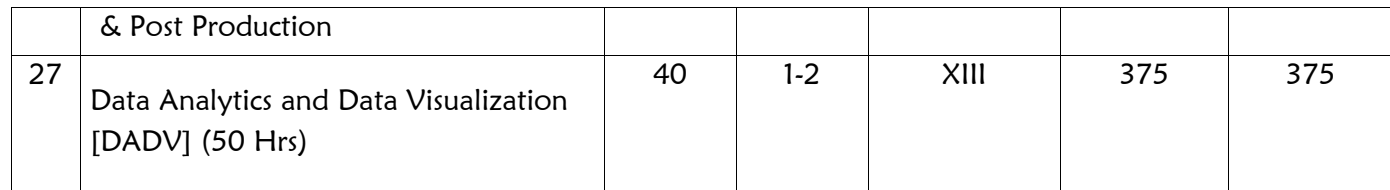

#### \*Month wise duration Table

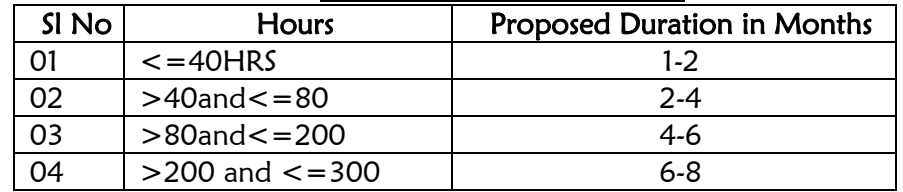

#### Gradation Table

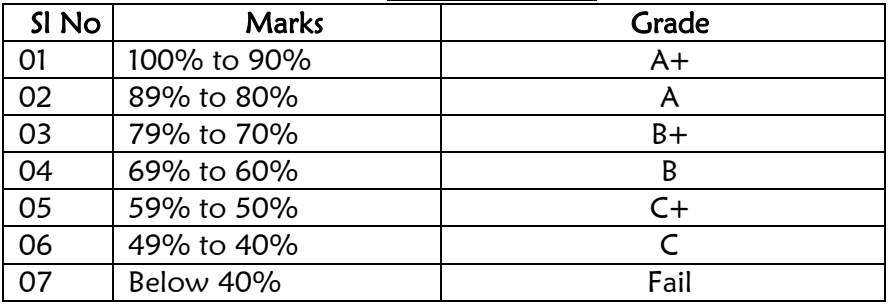

#### 1. Advance Diploma in Computer Application (250 hrs)

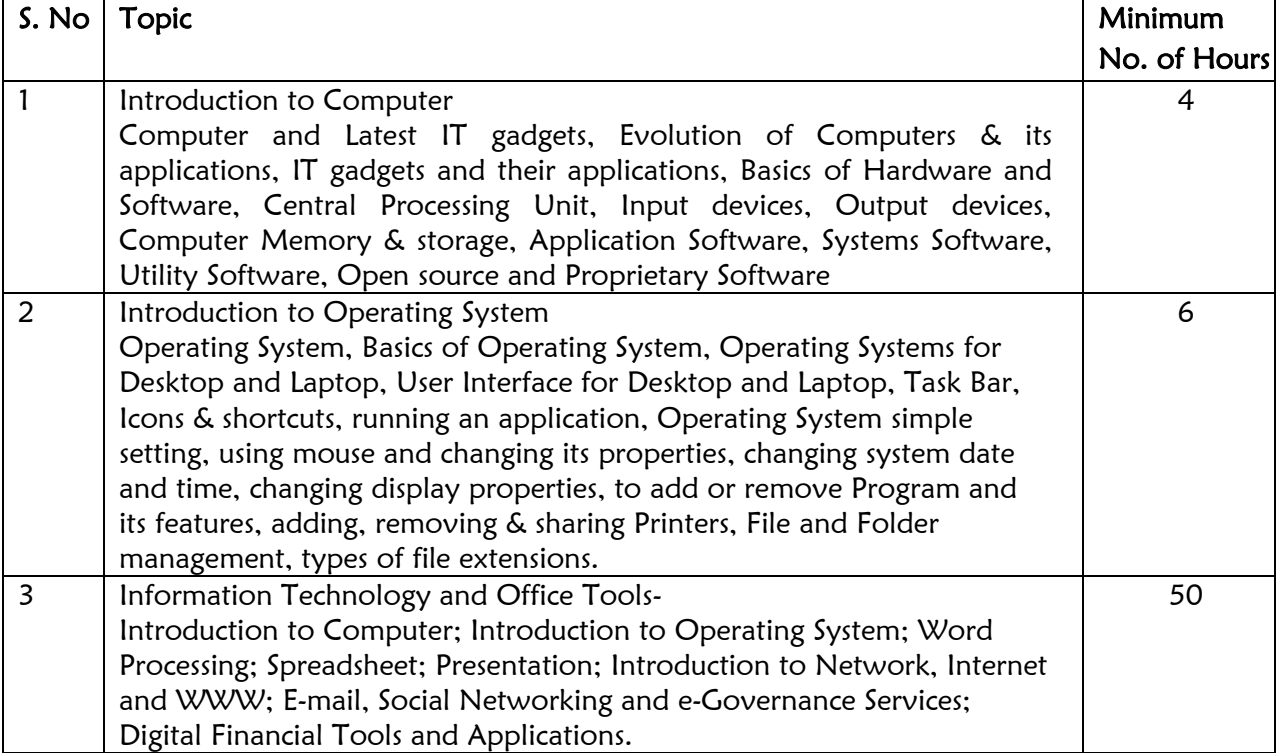

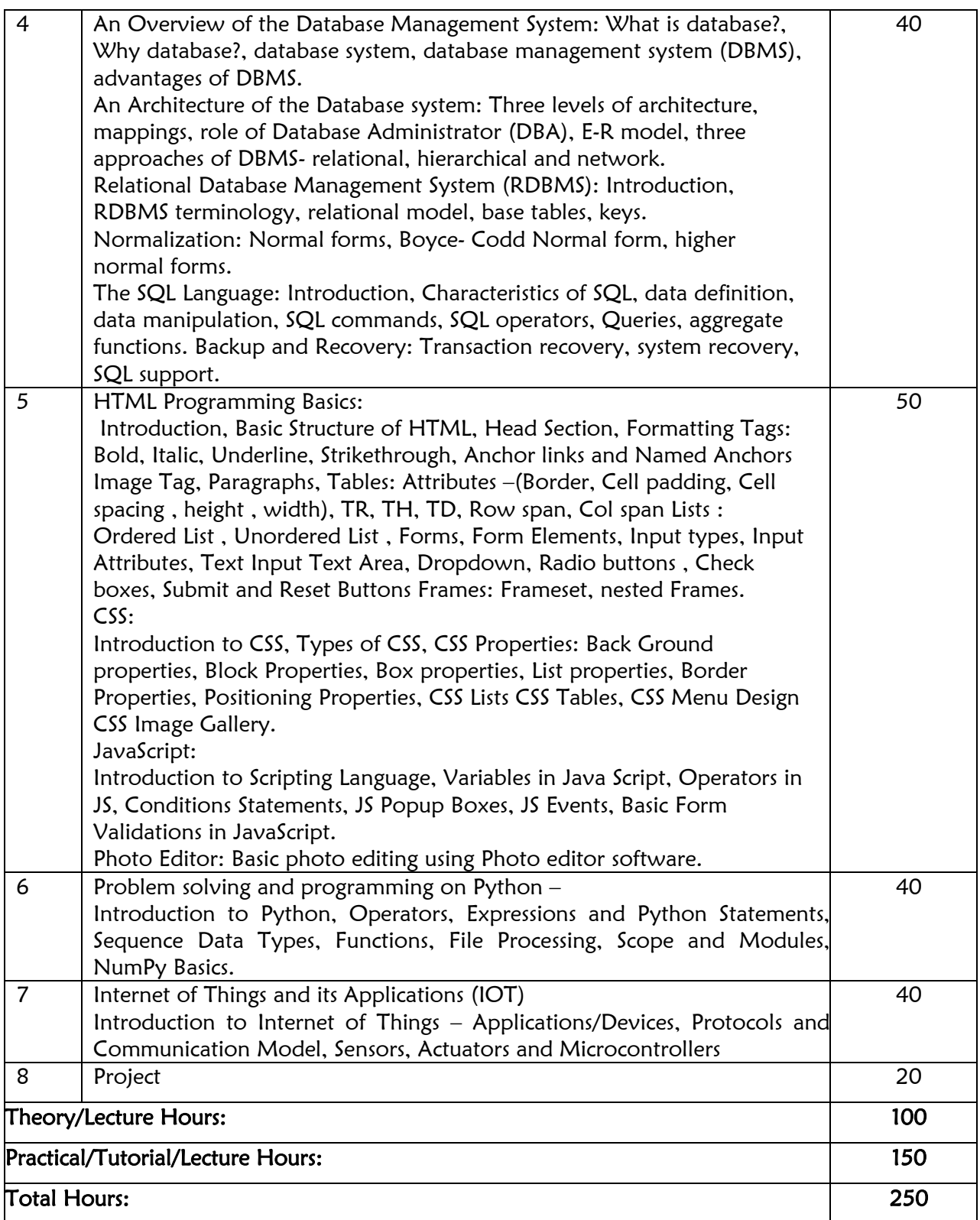

### 2. Diploma in Computer Application (200hrs)

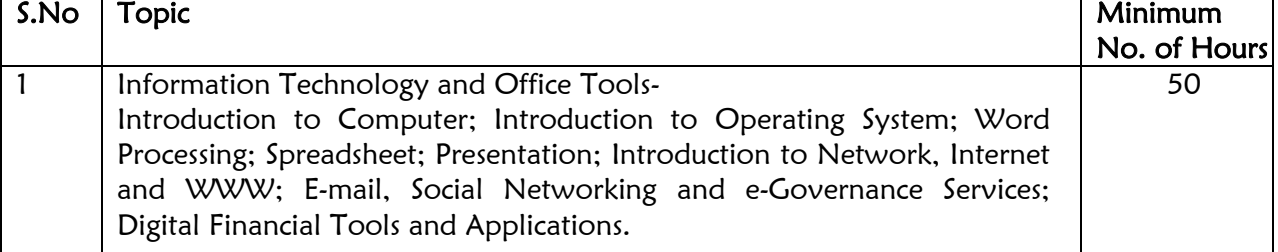

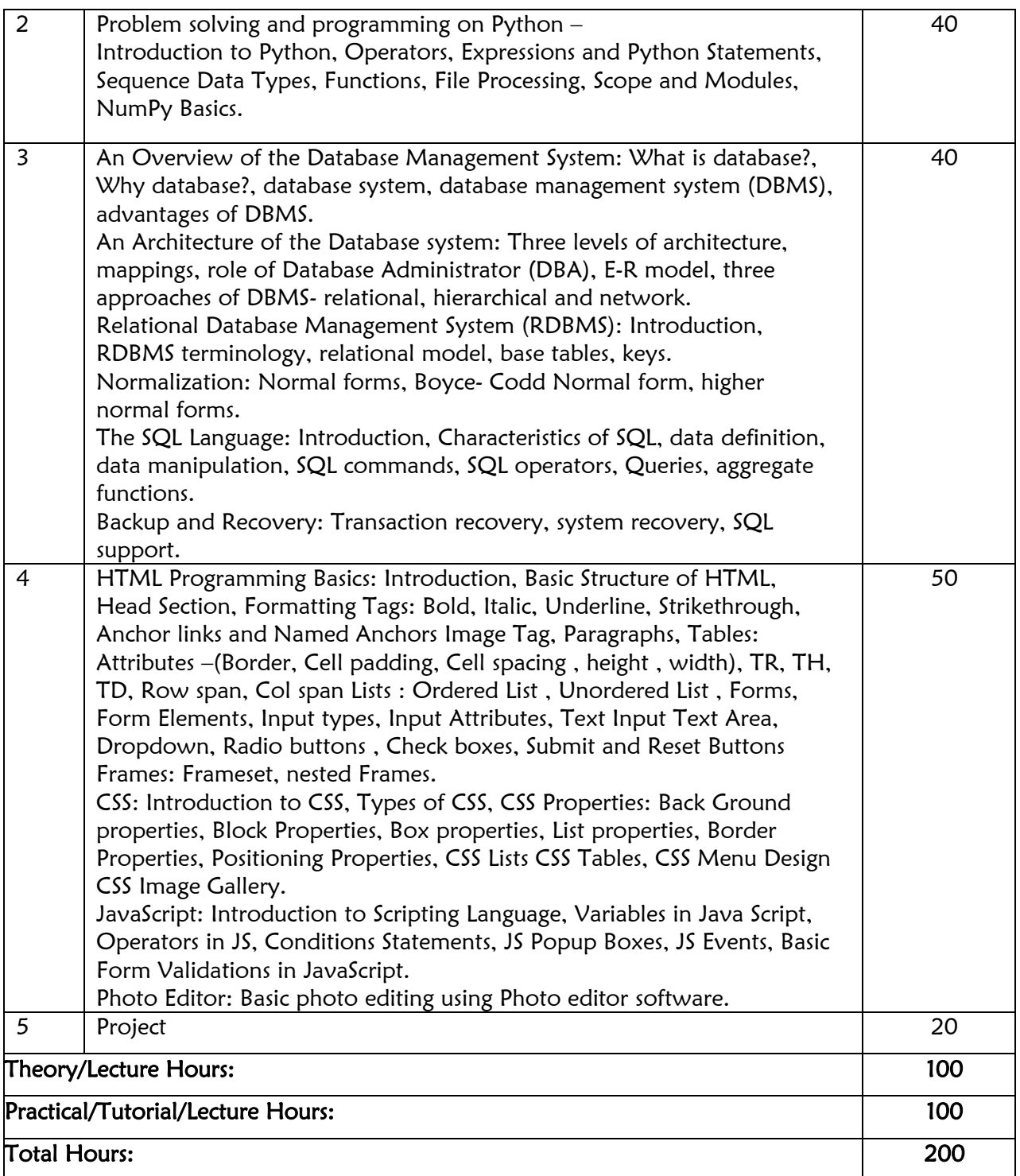

### 3. Diploma in Hardware and Networking (120hrs)

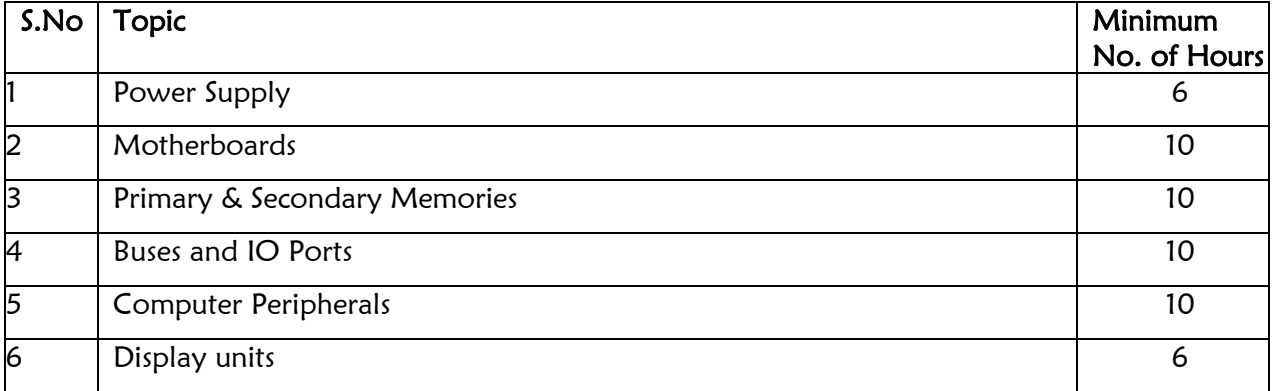

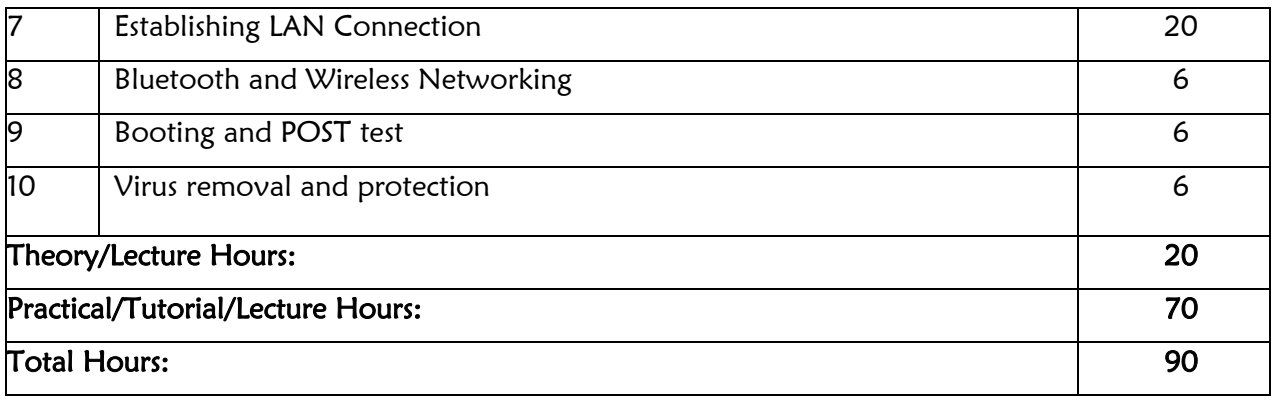

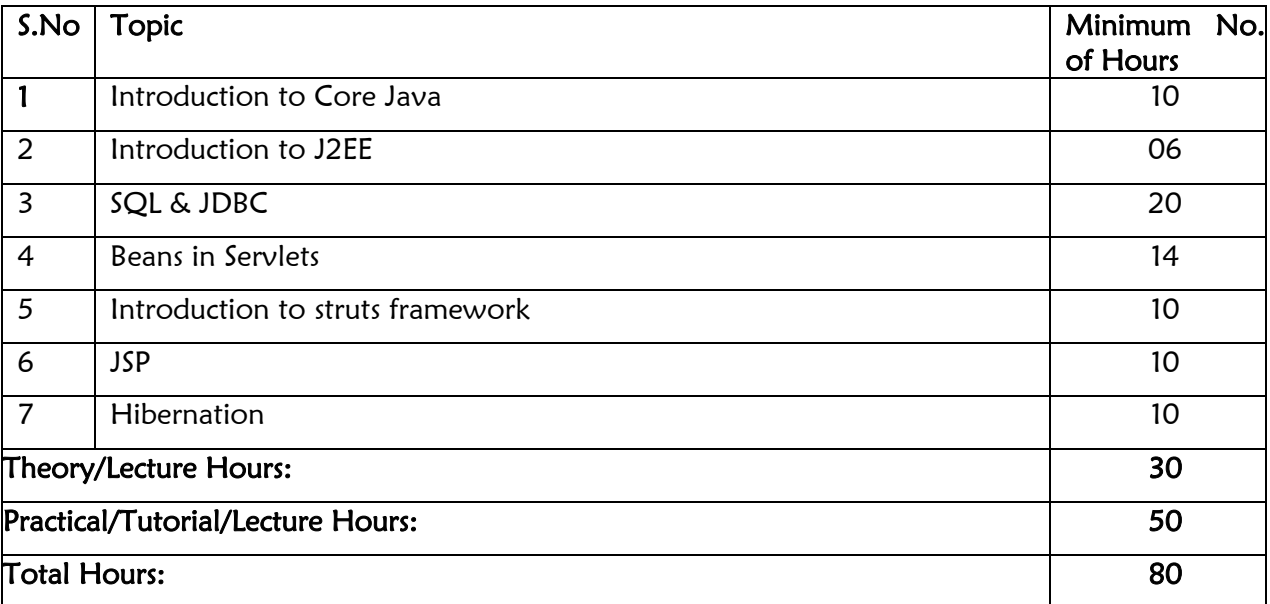

#### 4. Certificate Course in Advance JAVA (80hrs)

### 5. Certificate Course in C Language (80hrs)

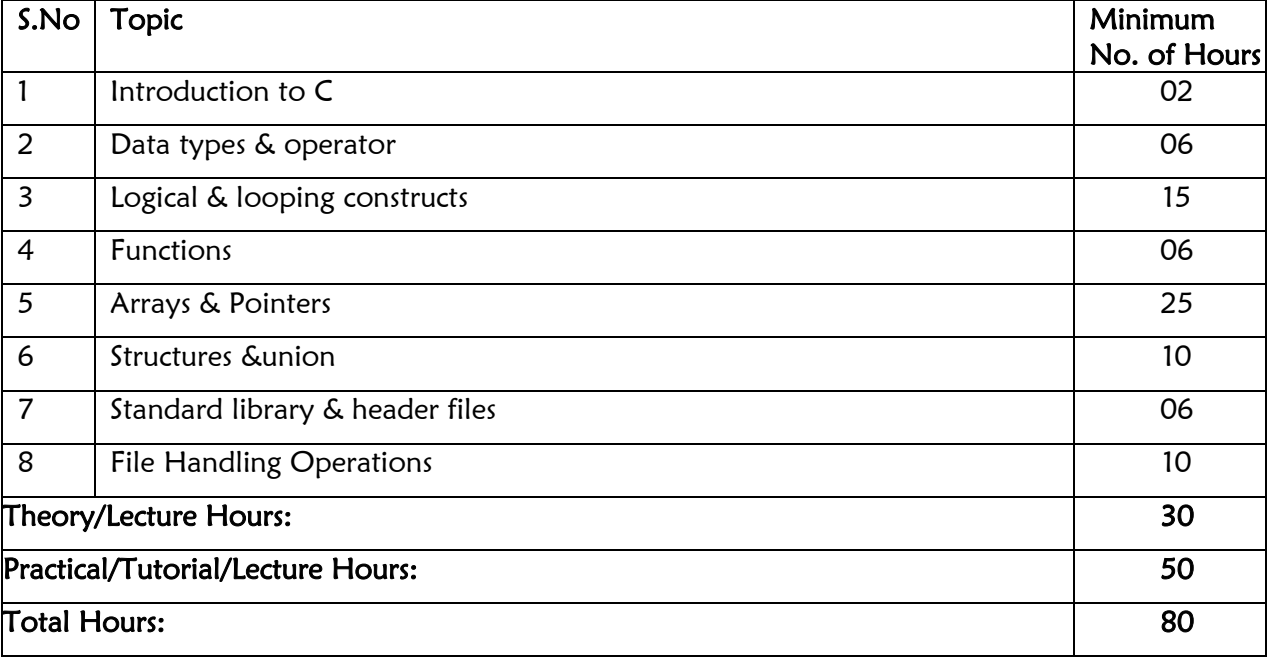

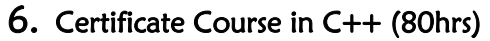

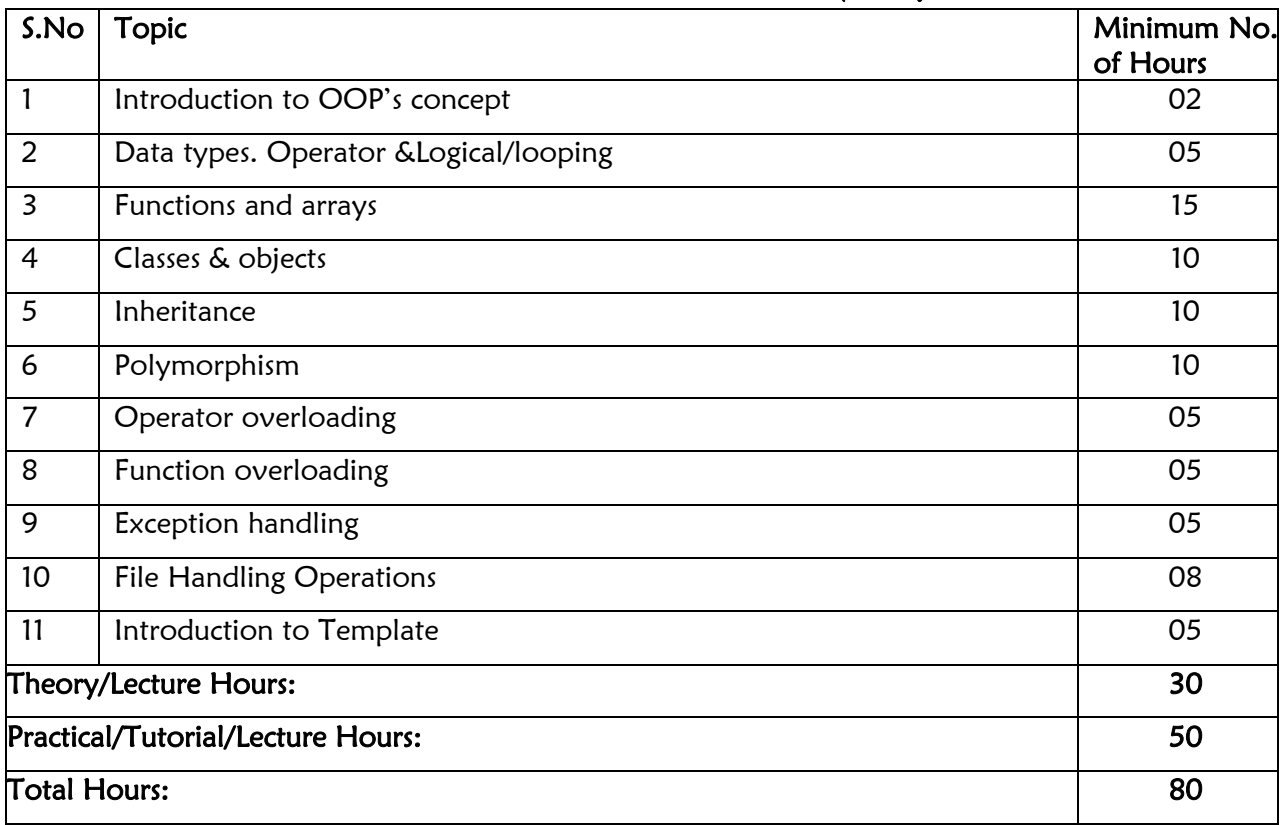

# 7. Certificate Course in Auto-CAD (80hrs)

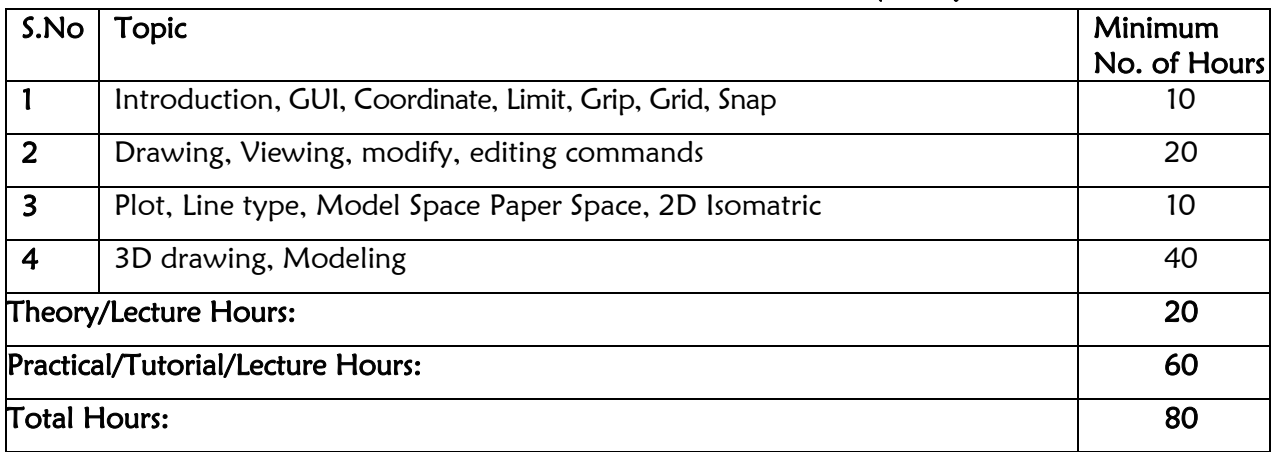

# 8. Certificate Course in Desktop Publishing (80hrs)

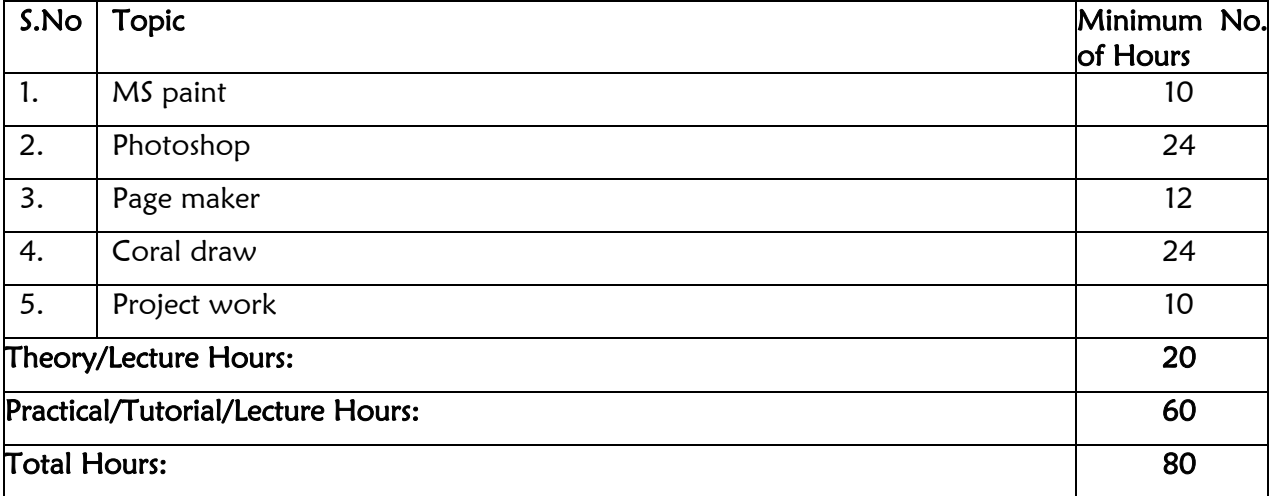

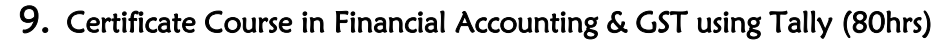

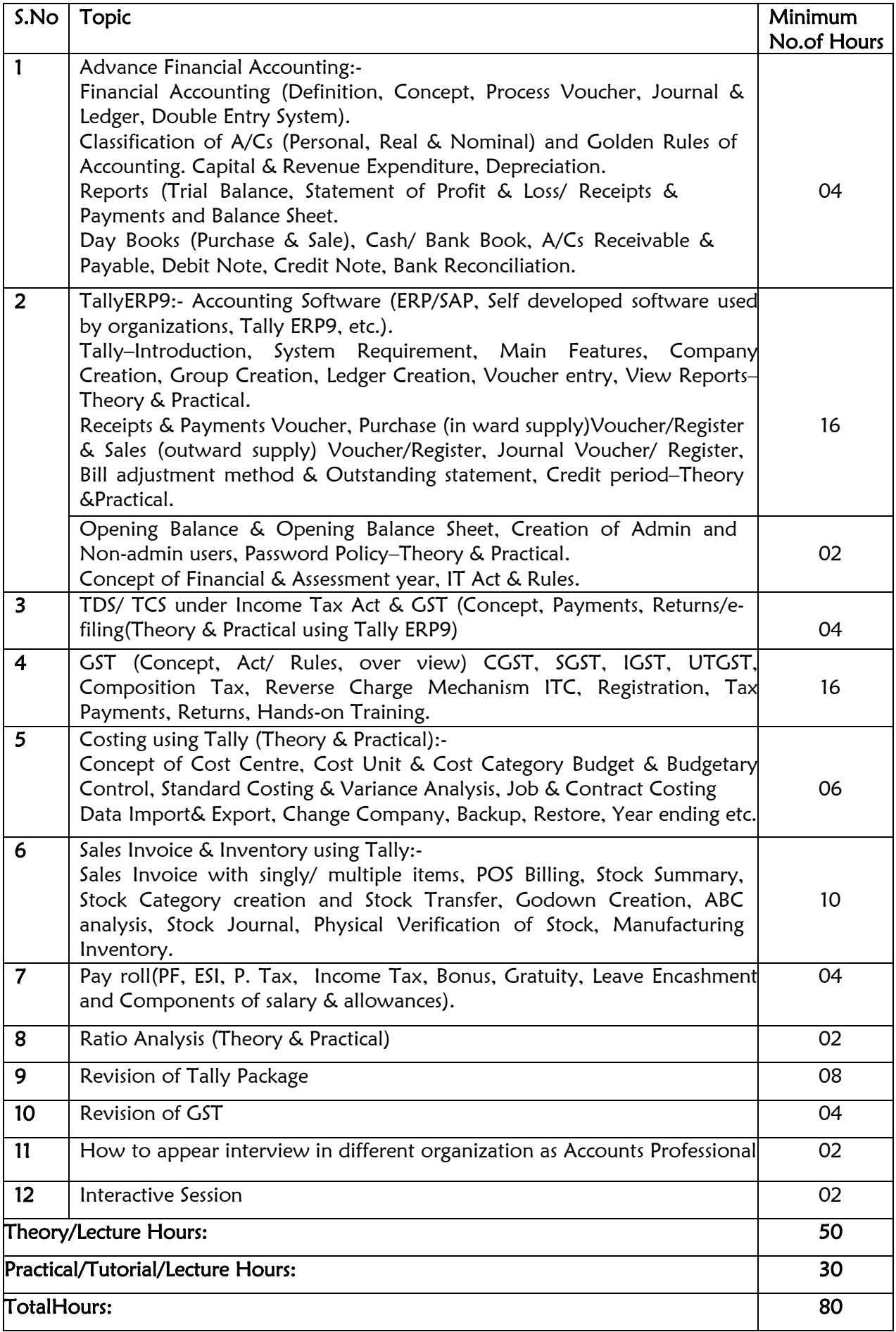

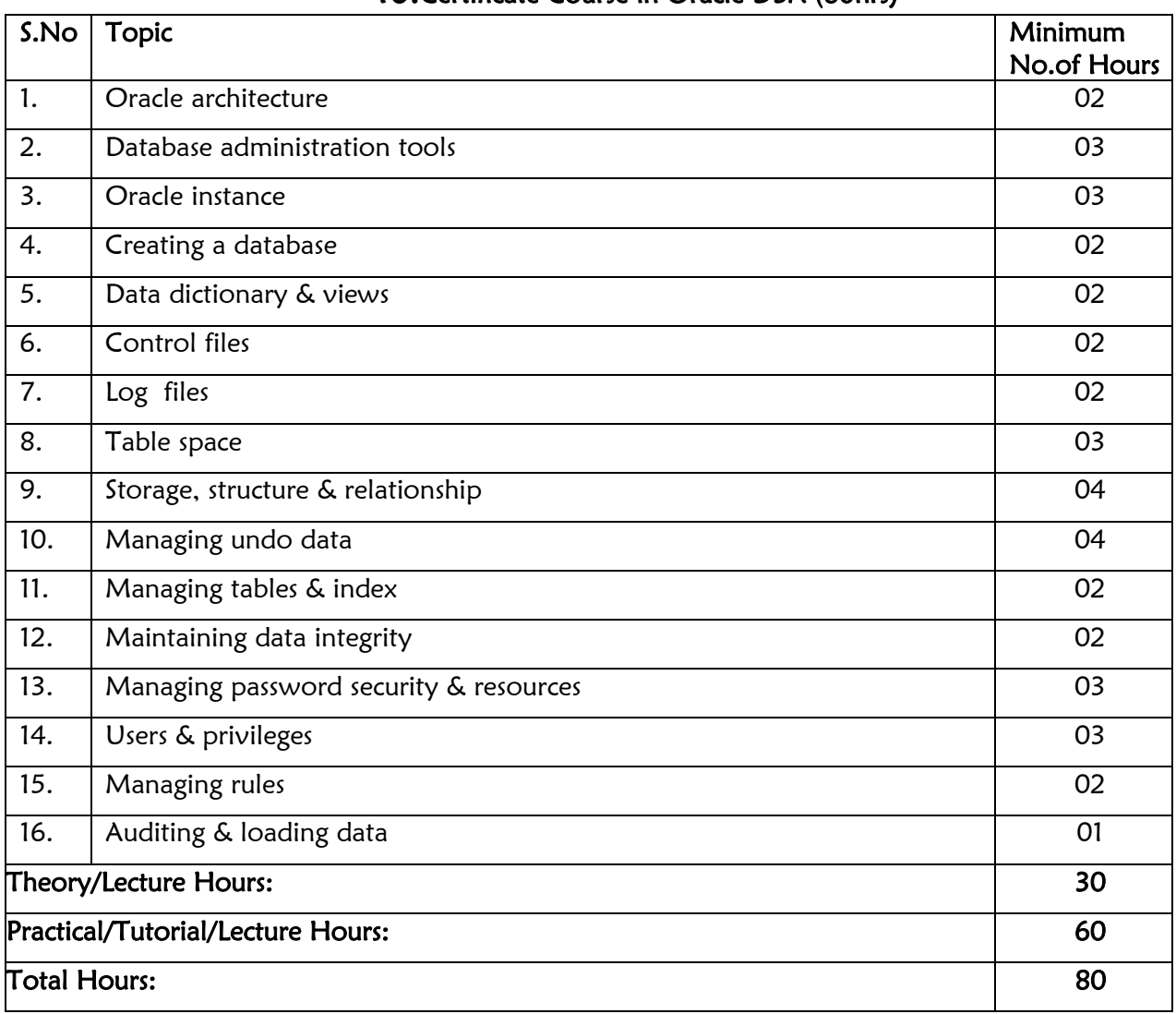

### 10.Certificate Course in Oracle DBA (80hrs)

#### 11. Certificate Course in Web Design (80hrs)

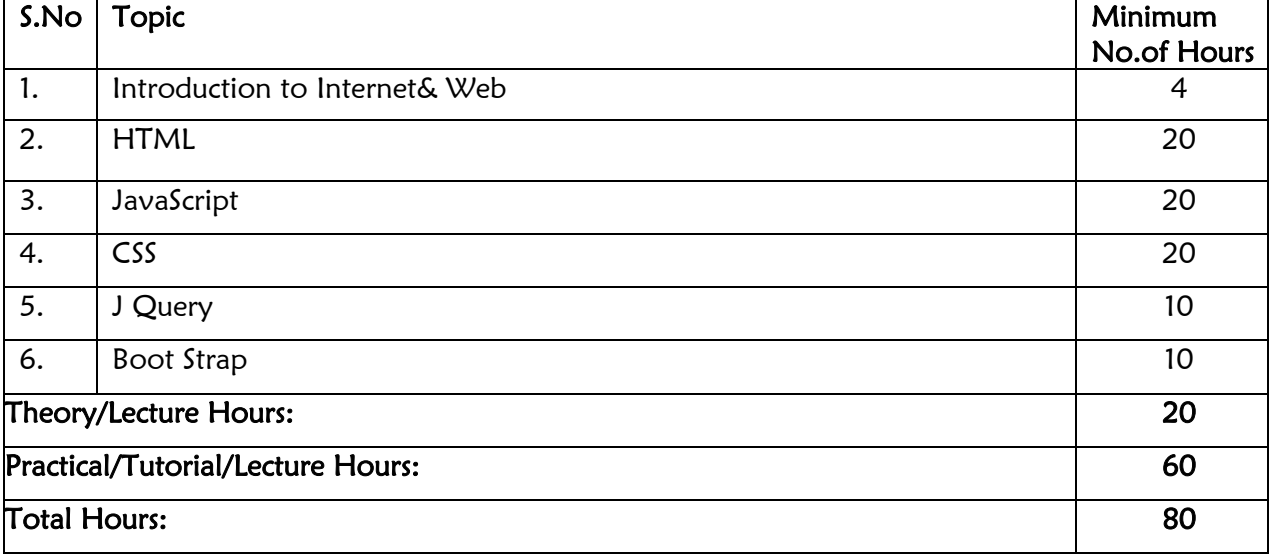

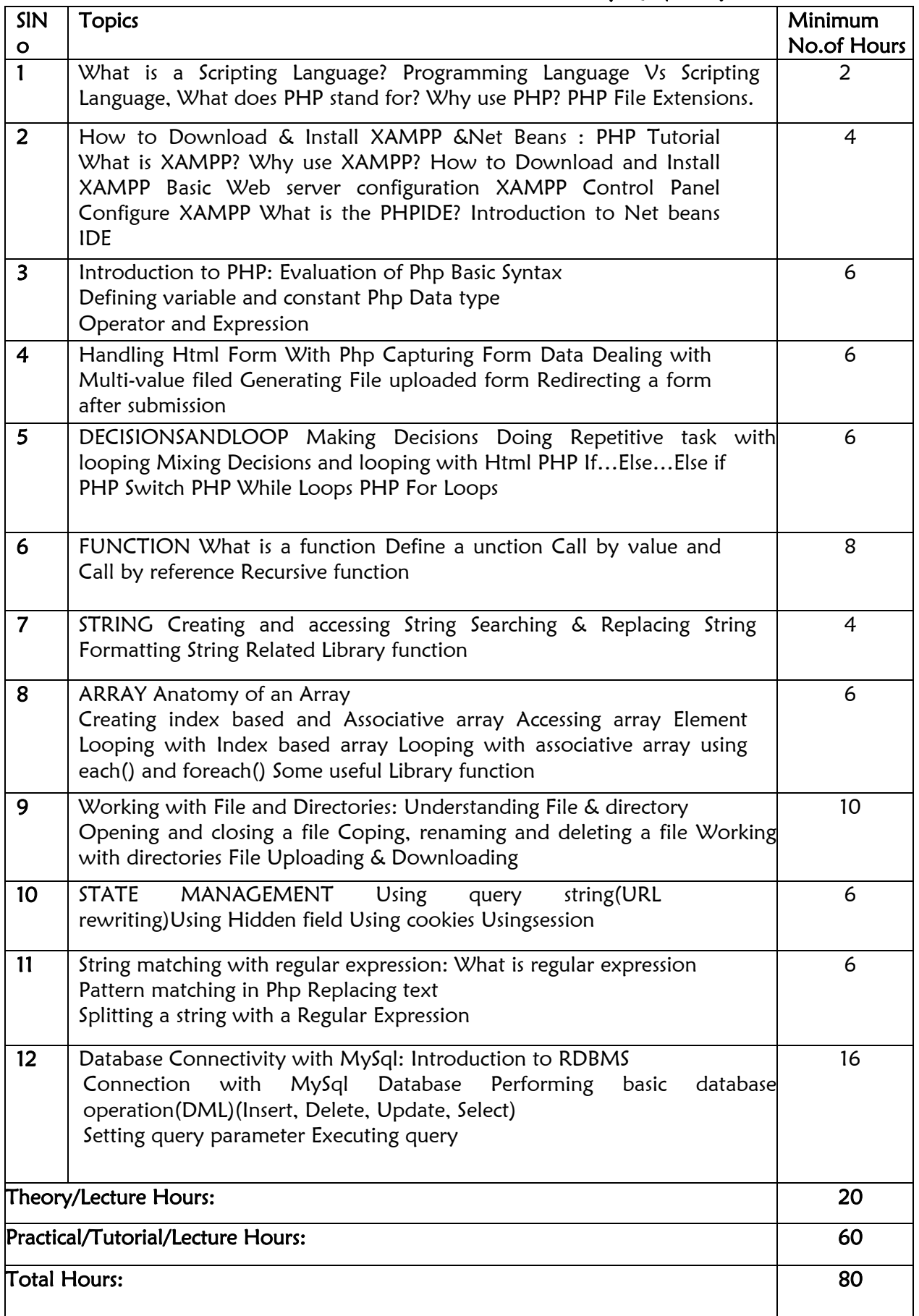

#### 12.Certificate course in PHP and MySQL (80hrs)

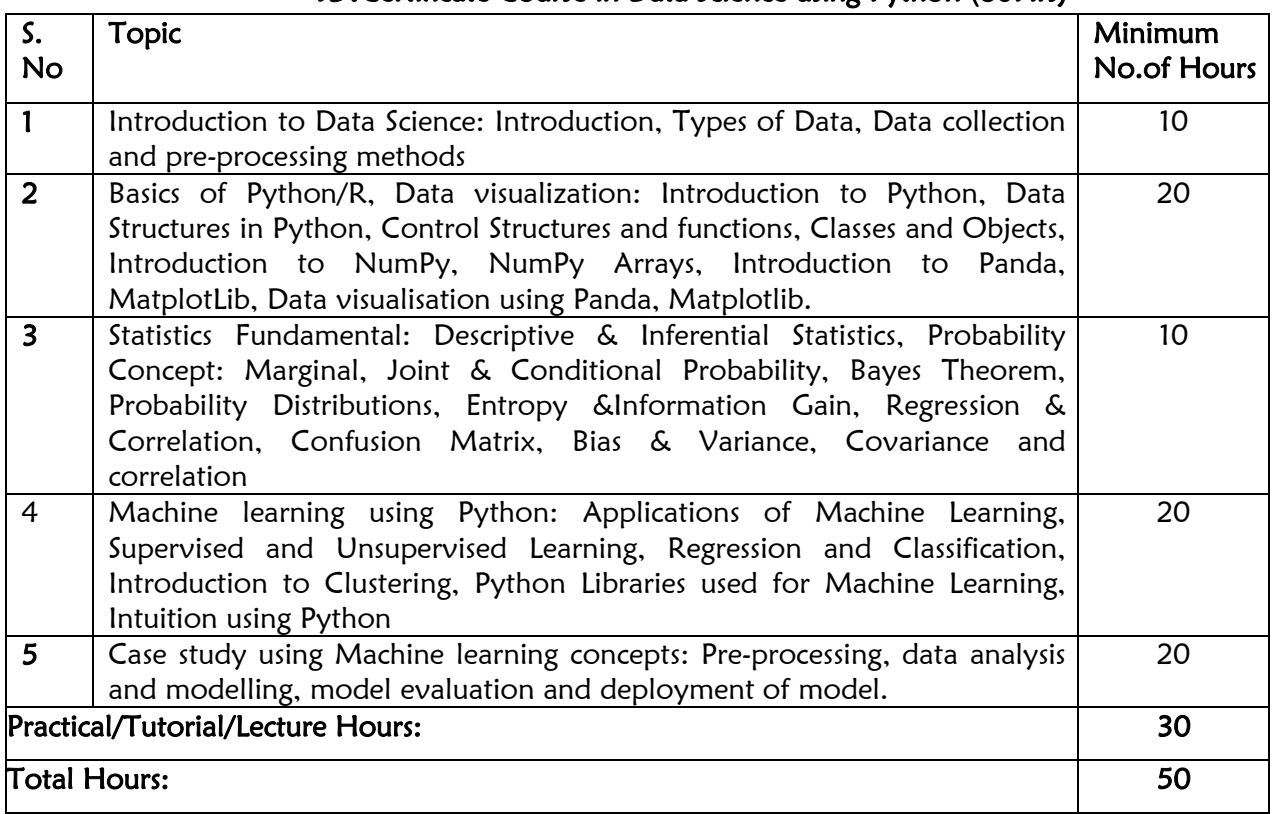

#### 13.Certificate Course in Data Science using Python (80Hrs)

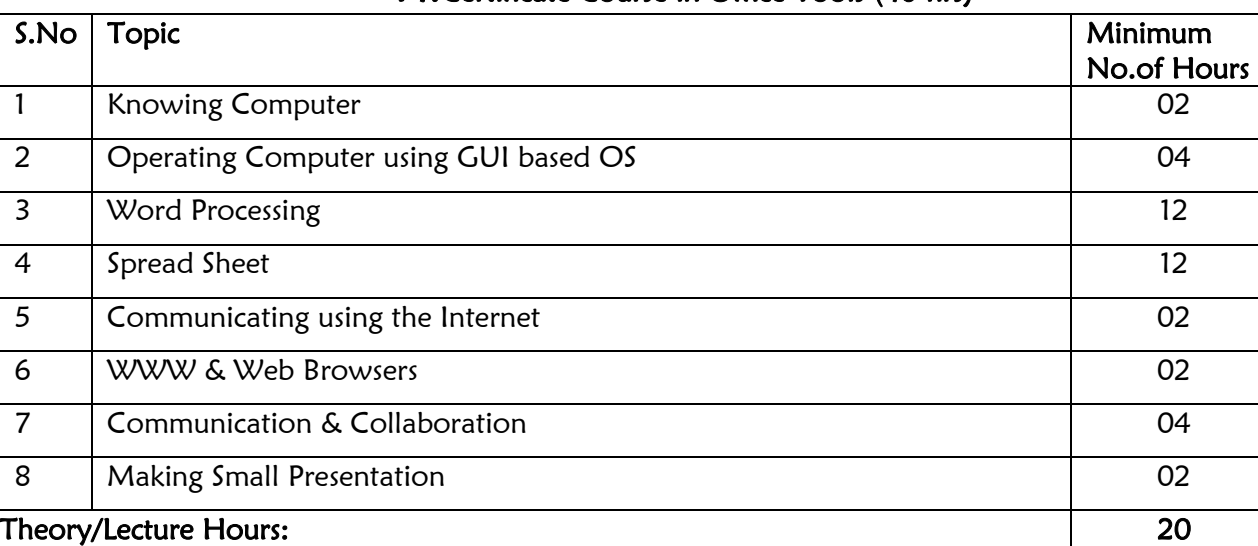

### 14.Certificate Course in Office Tools (40 hrs)

# 15.Certificate Course in Soft skill and Communicative English (40hrs)

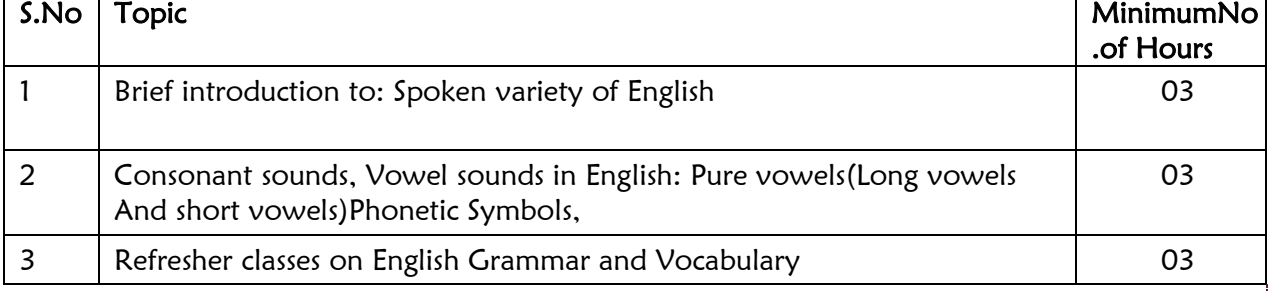

Practical/Tutorial/Lecture Hours: 20 Total Hours: 40

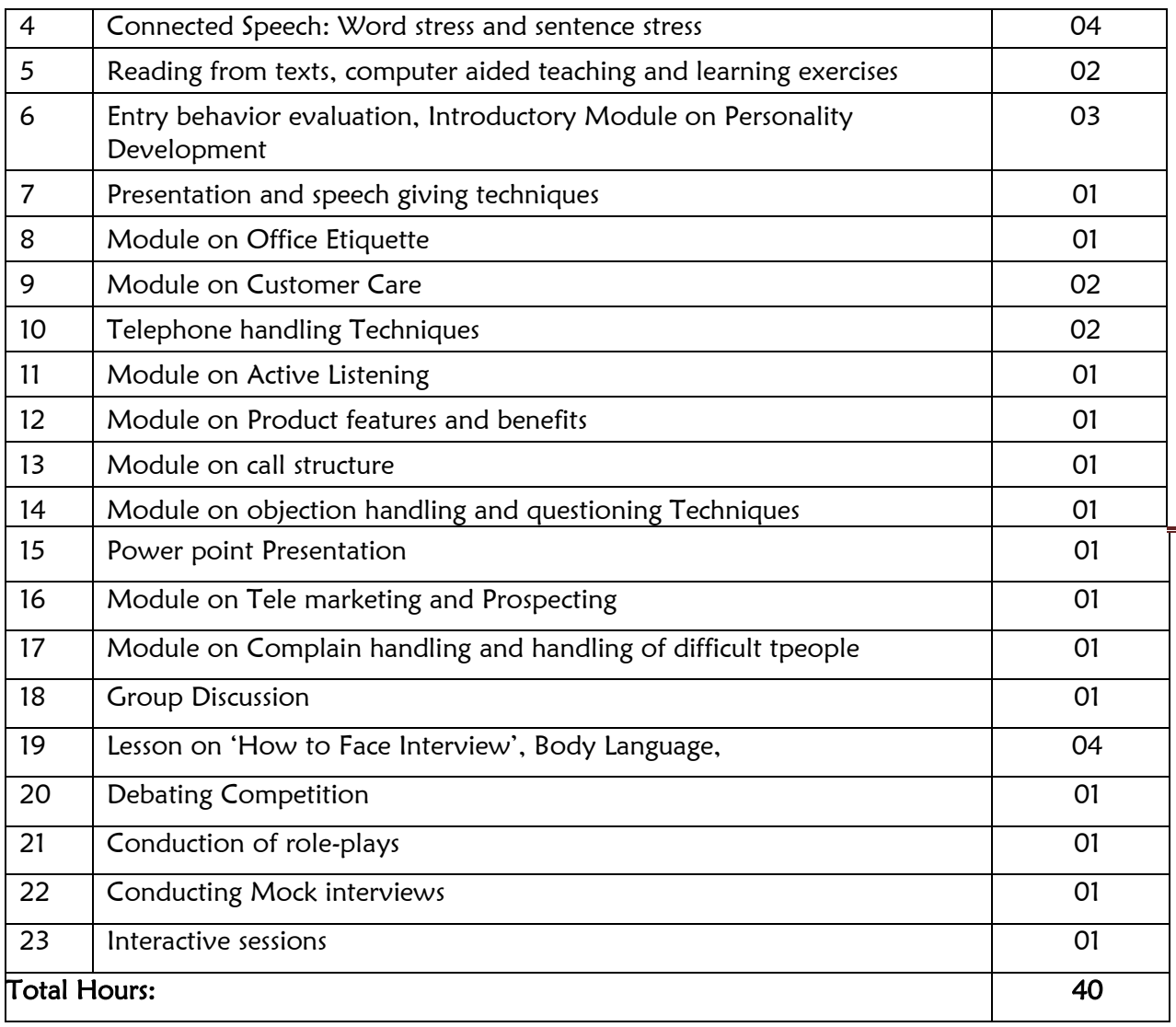

# 16. Certificate Course in Laptop, Printer& Desktop Repairing (40hrs)

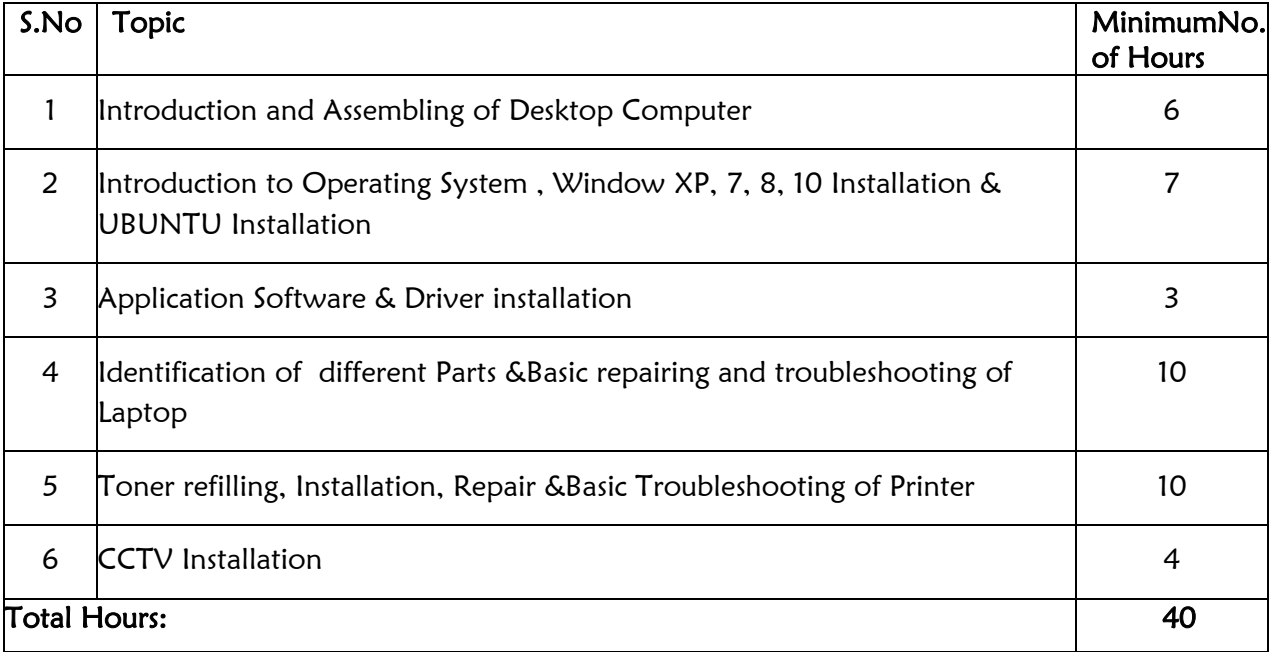

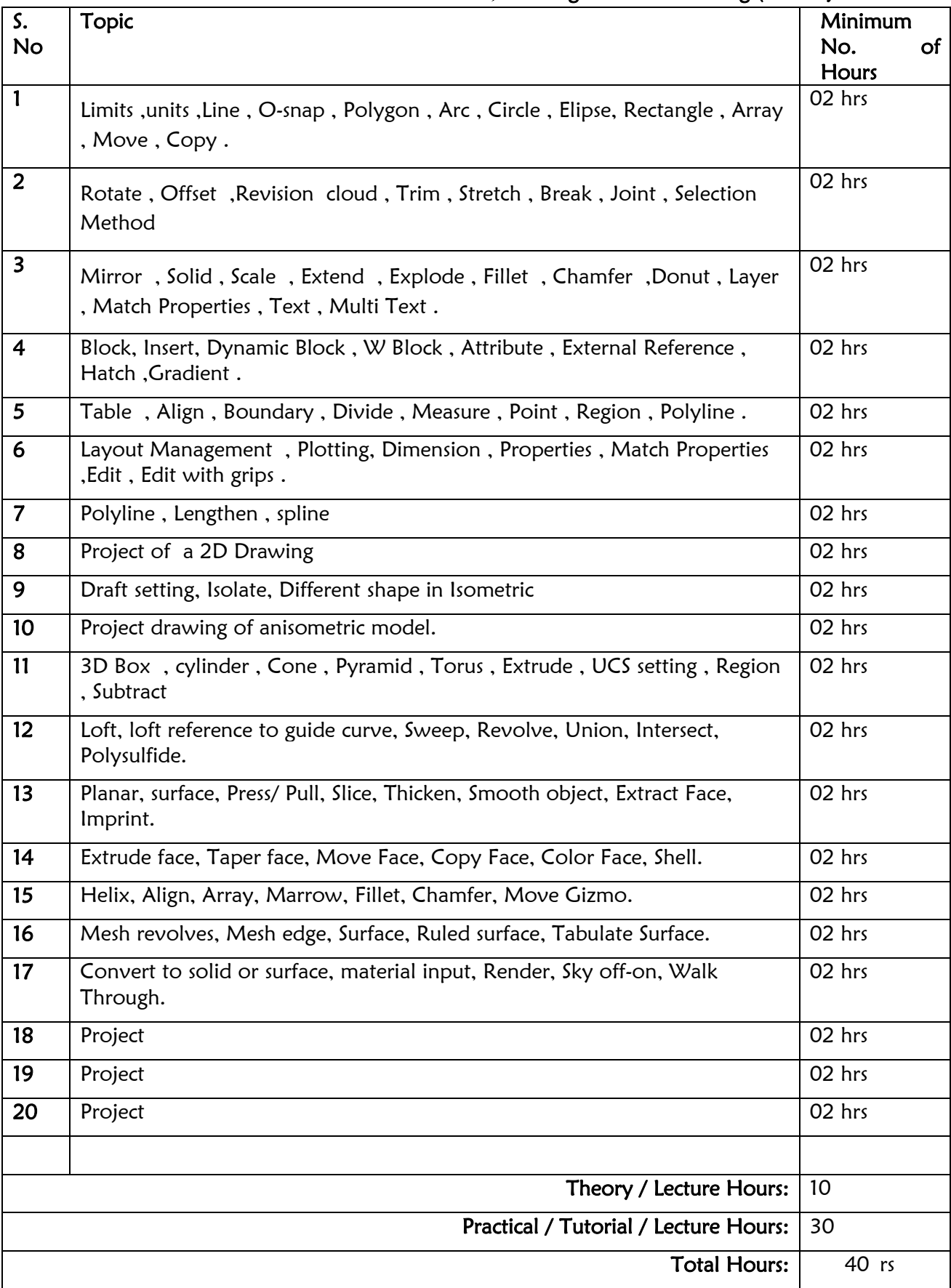

# 17. Certificate Course in CAD, Drafting and 3D Modeling (40 Hrs)

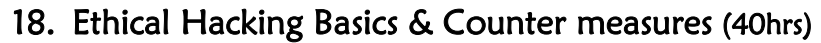

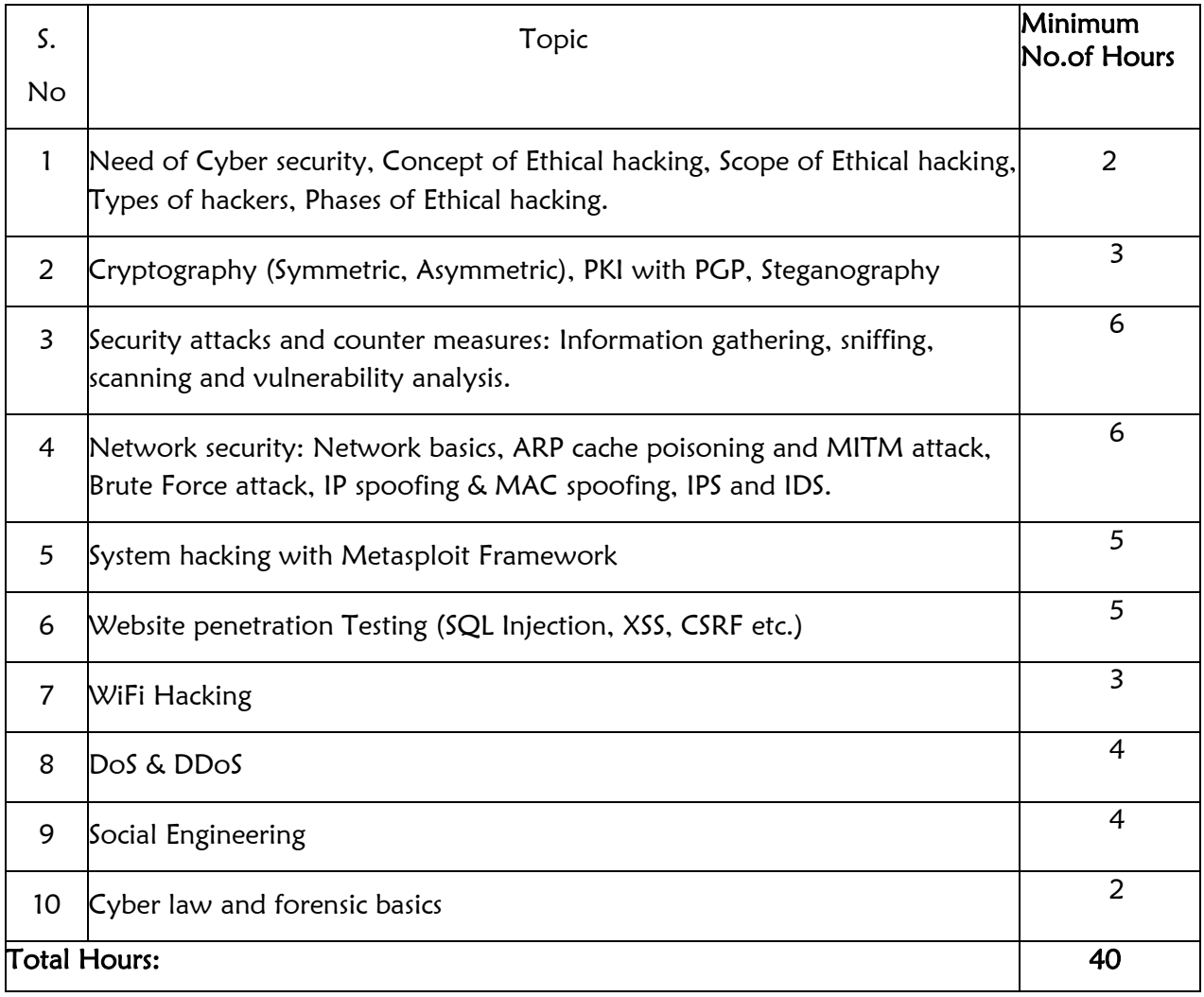

### 19. Foundation Program in 2D Animation Film Making (150hrs)

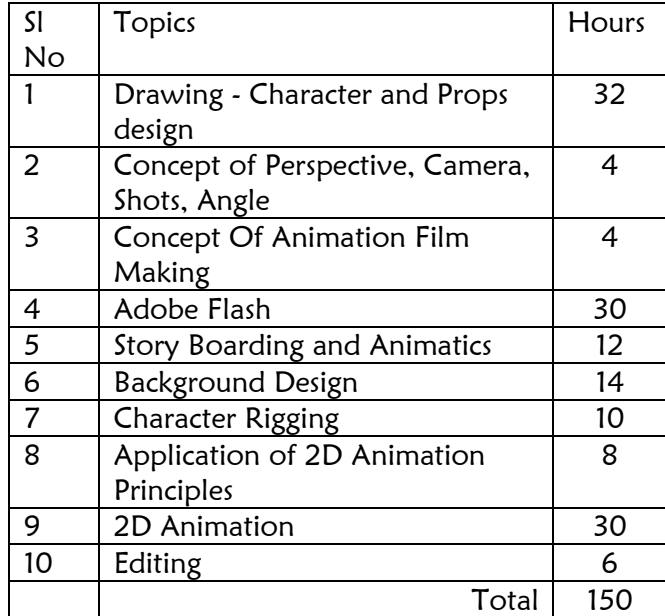

#### 20. Advance Program in Character Design (150hrs)

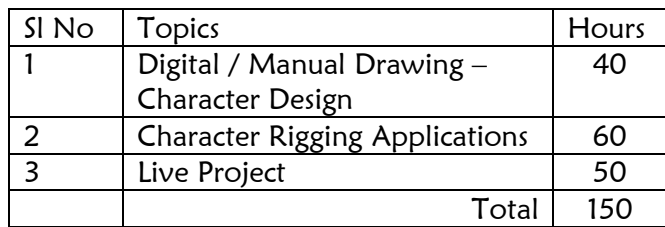

#### 21. Advance Program in Storyboard & Animatics (150hrs)

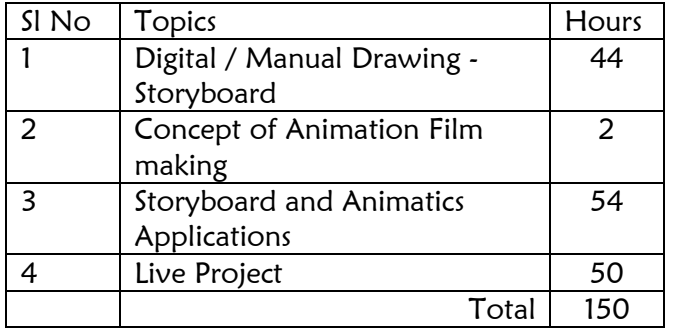

#### 22. Advance Program in Background Design (150hrs)

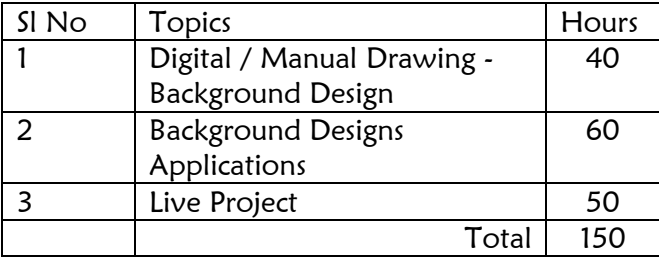

#### 23. Advance Program in 2D Animation (150hrs)

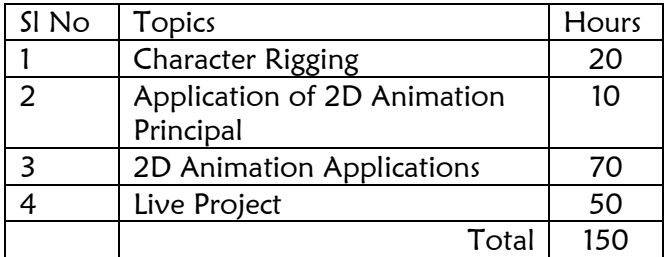

#### 24. Certificate in Graphics Design (150hrs)

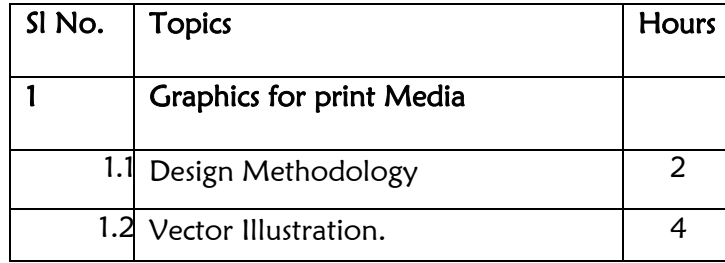

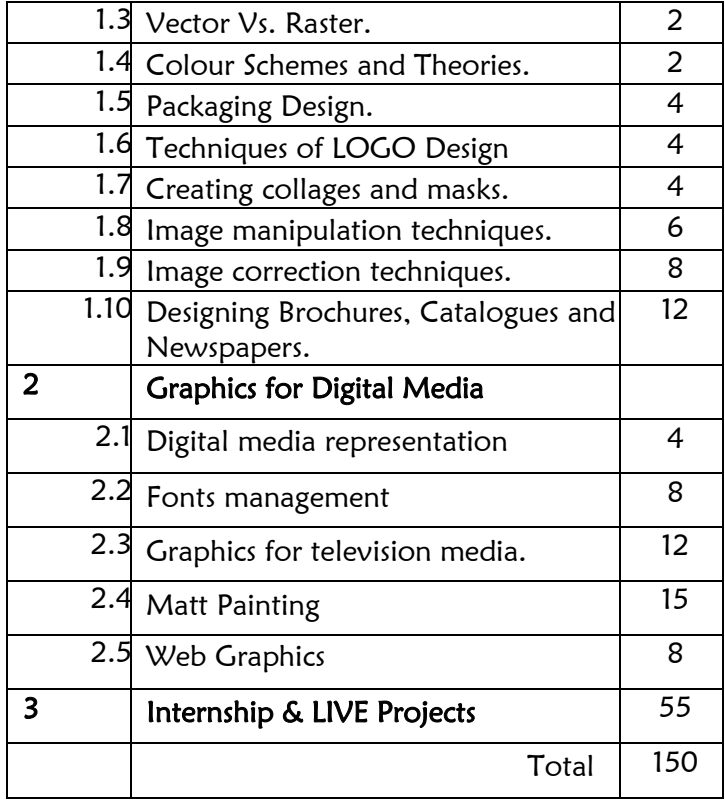

# 25. Certificate in Video Editing & Post Production (150hrs)

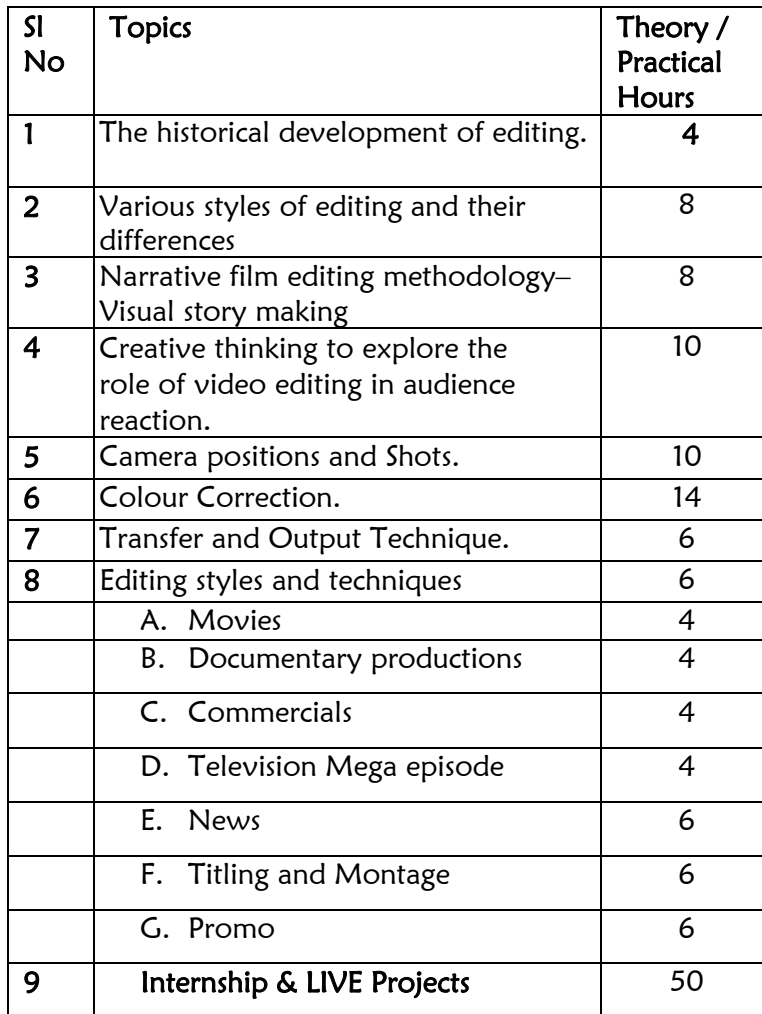

#### 26. Diploma in Graphics, 2D Animation & Post Production (300Hrs)

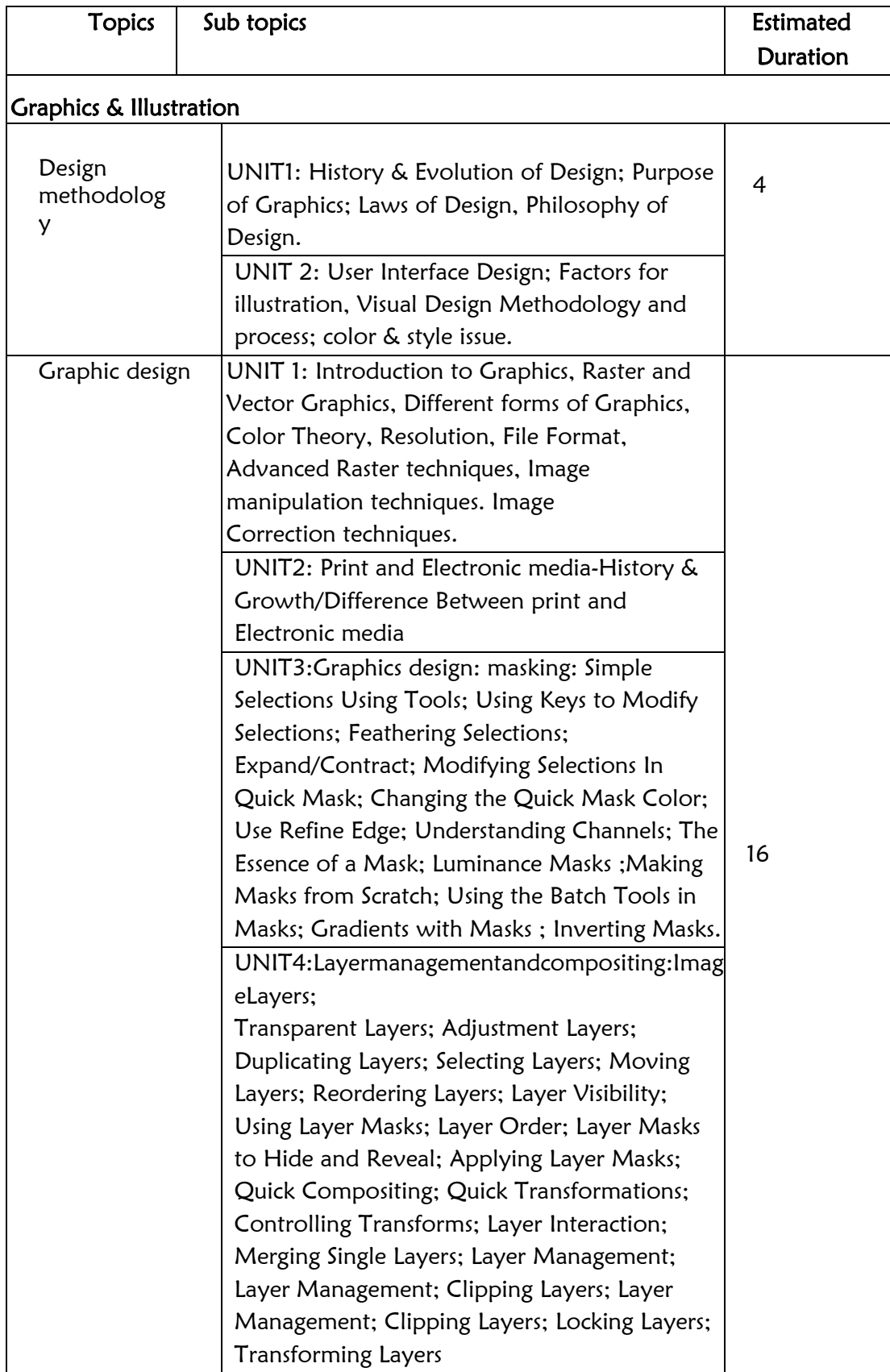

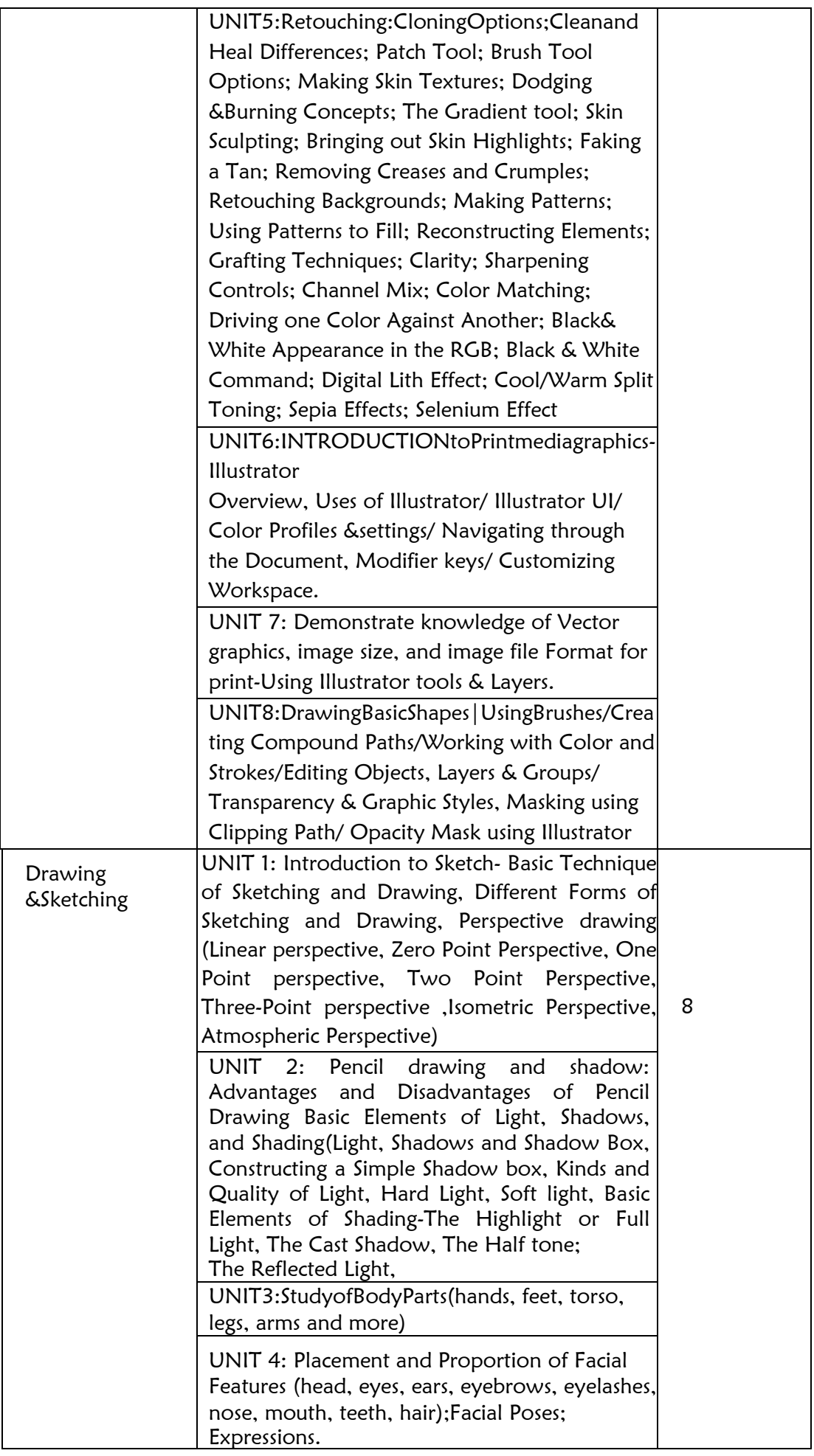

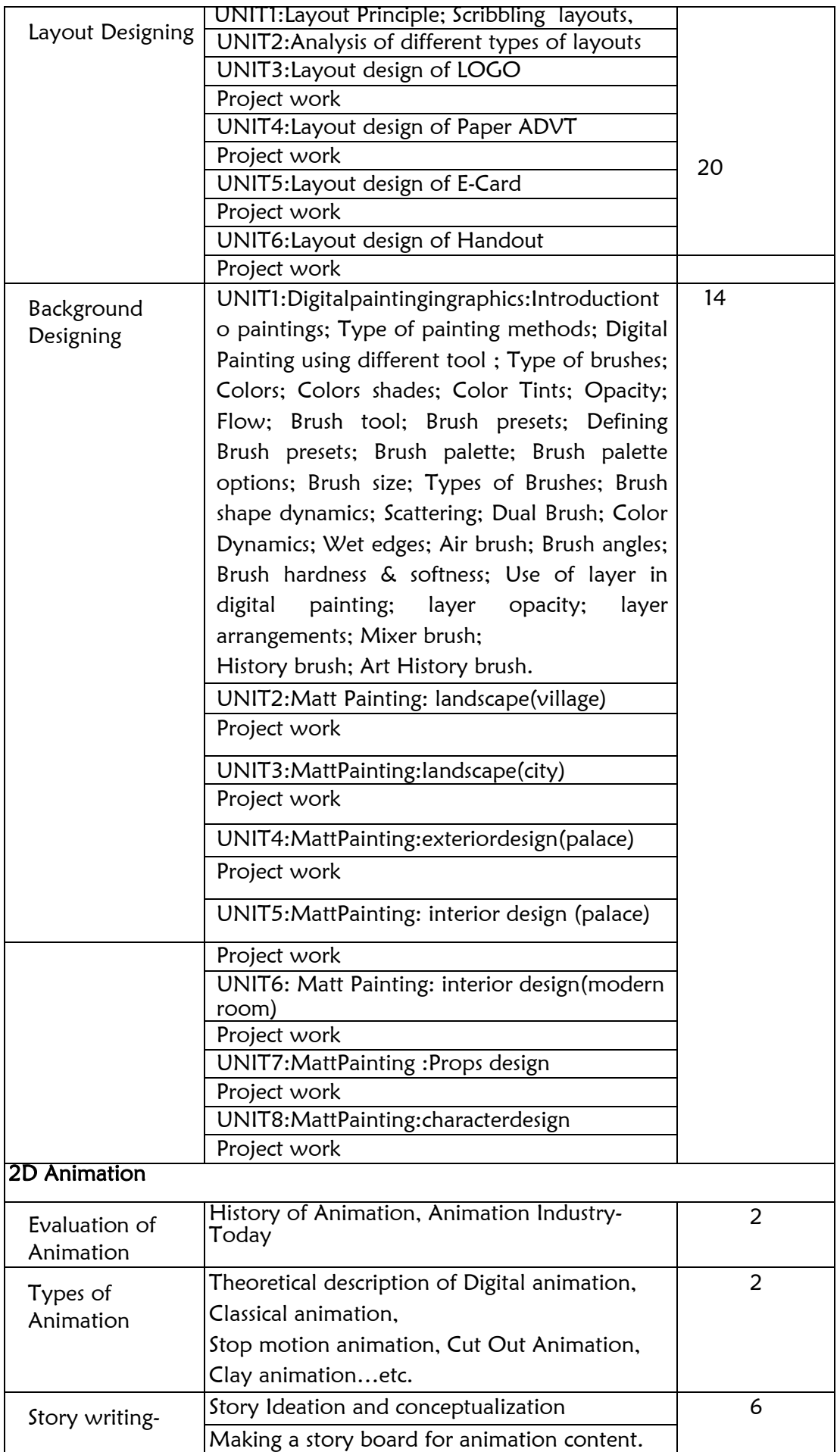

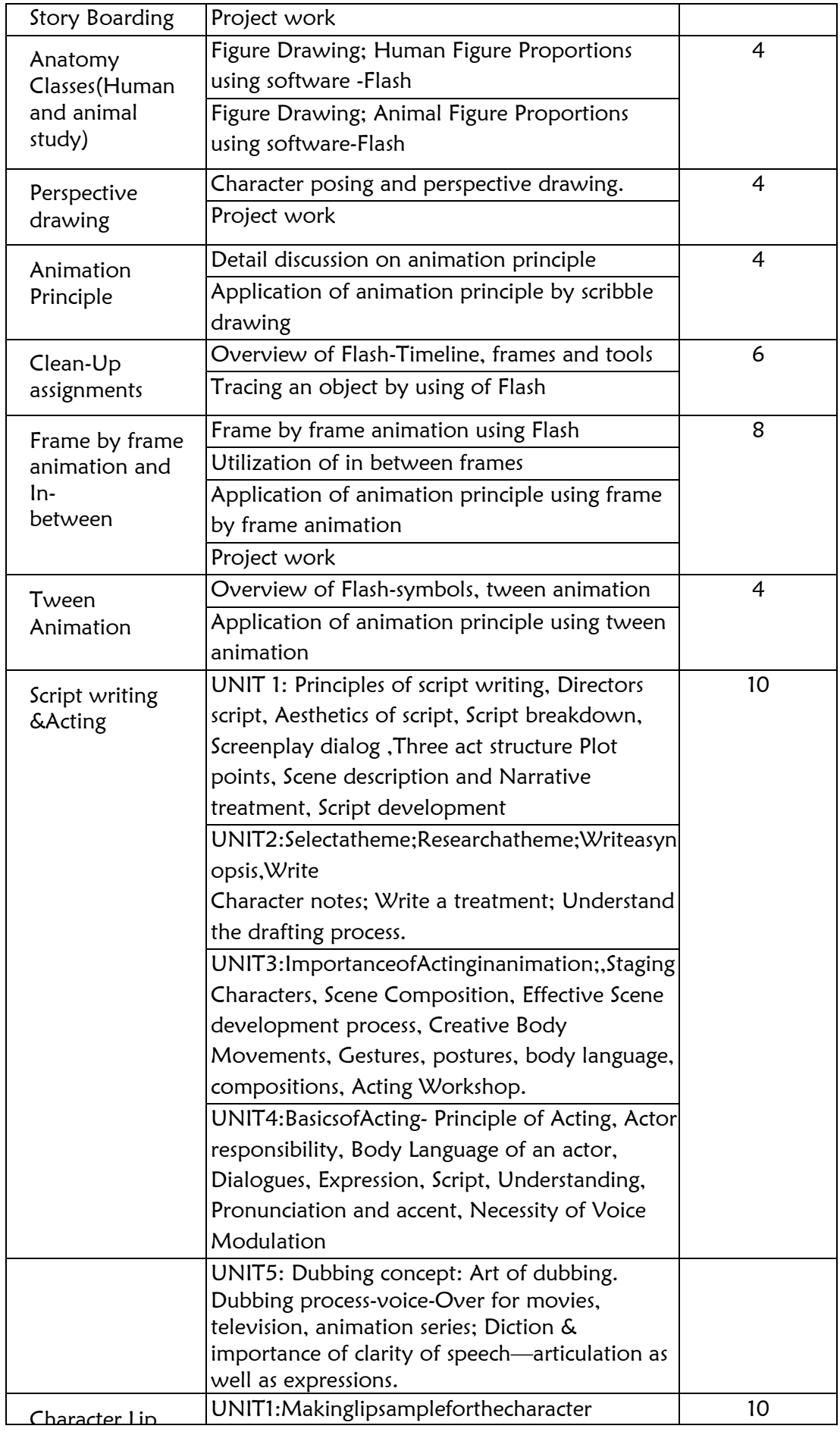

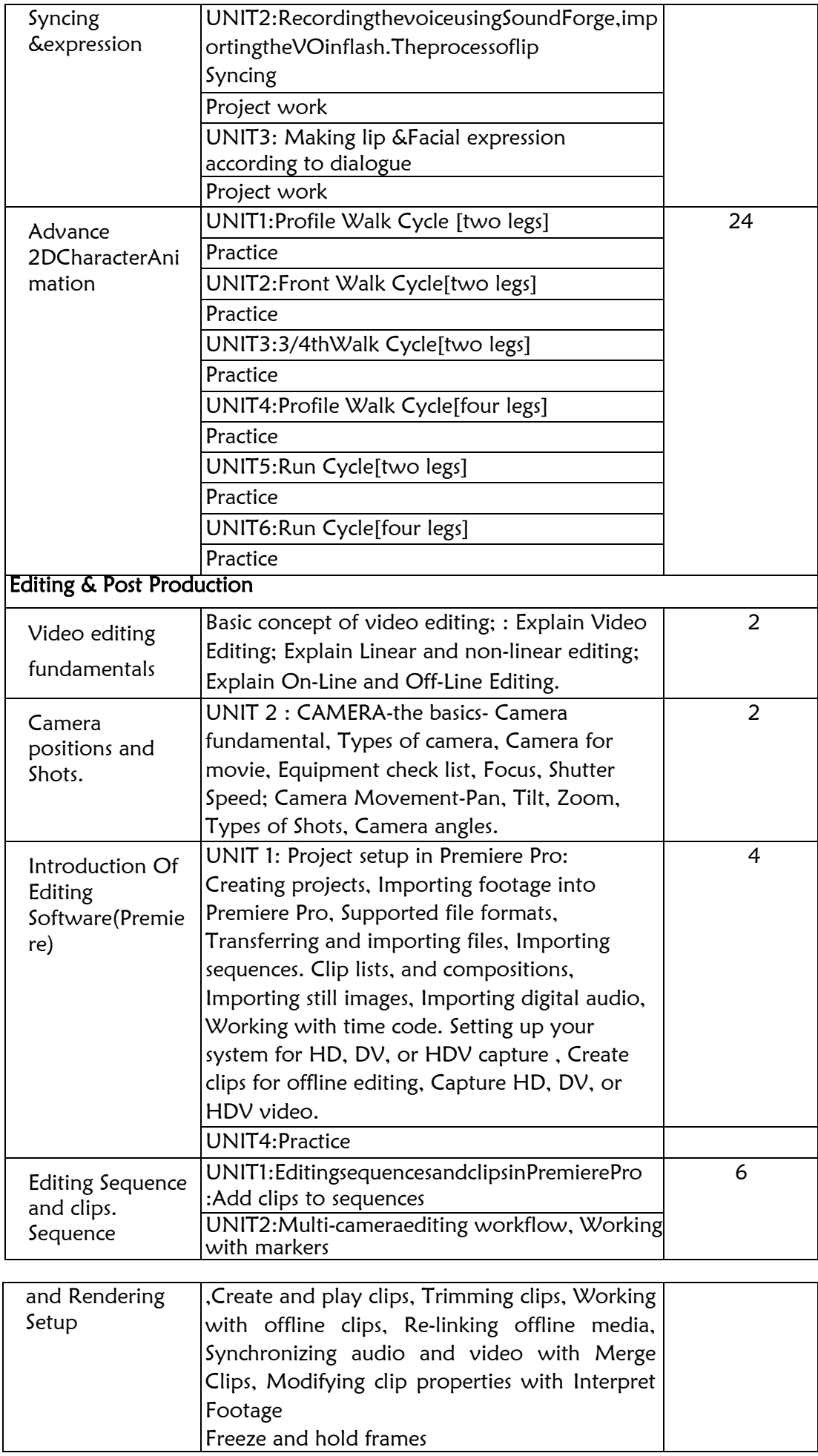

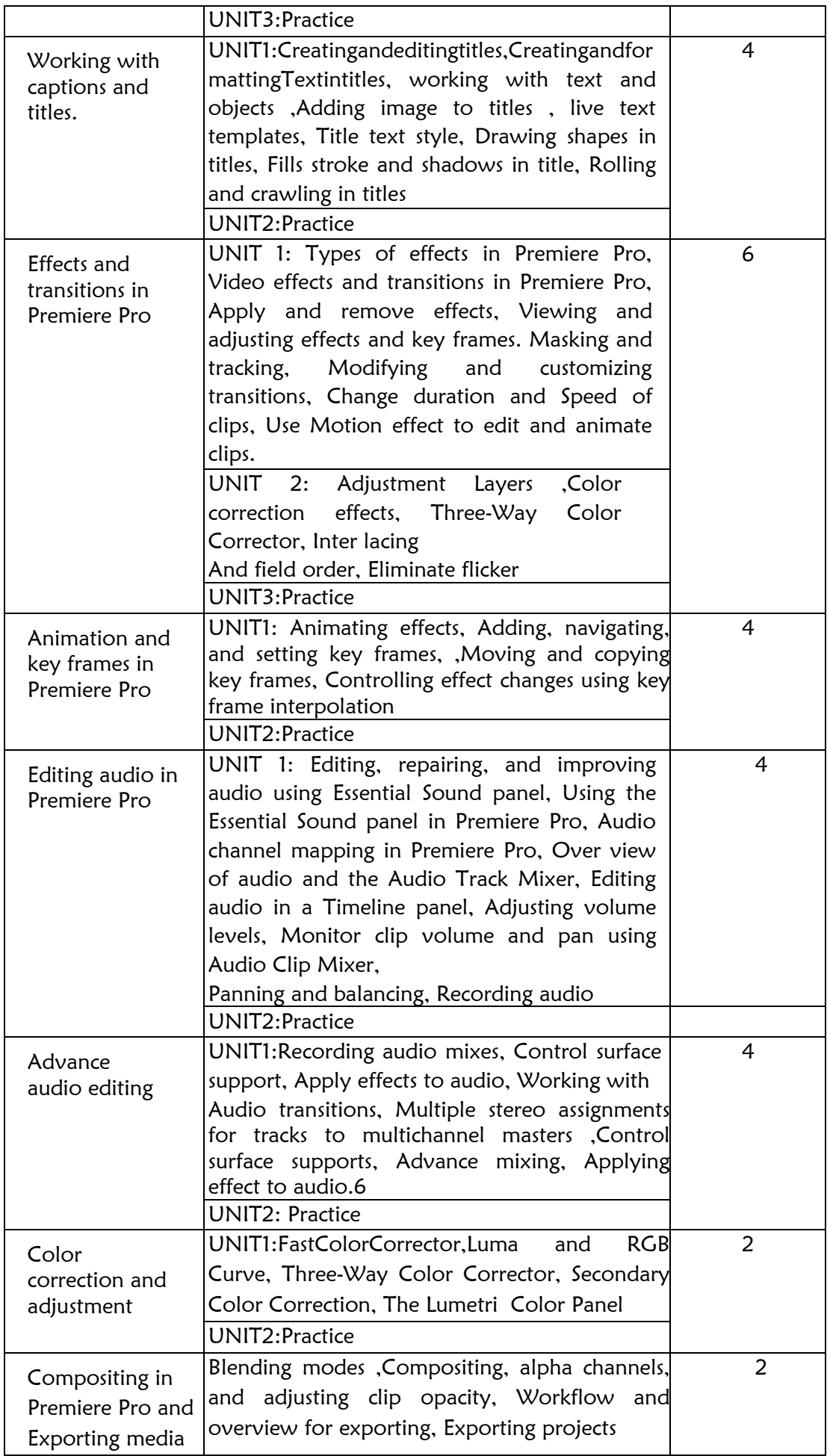

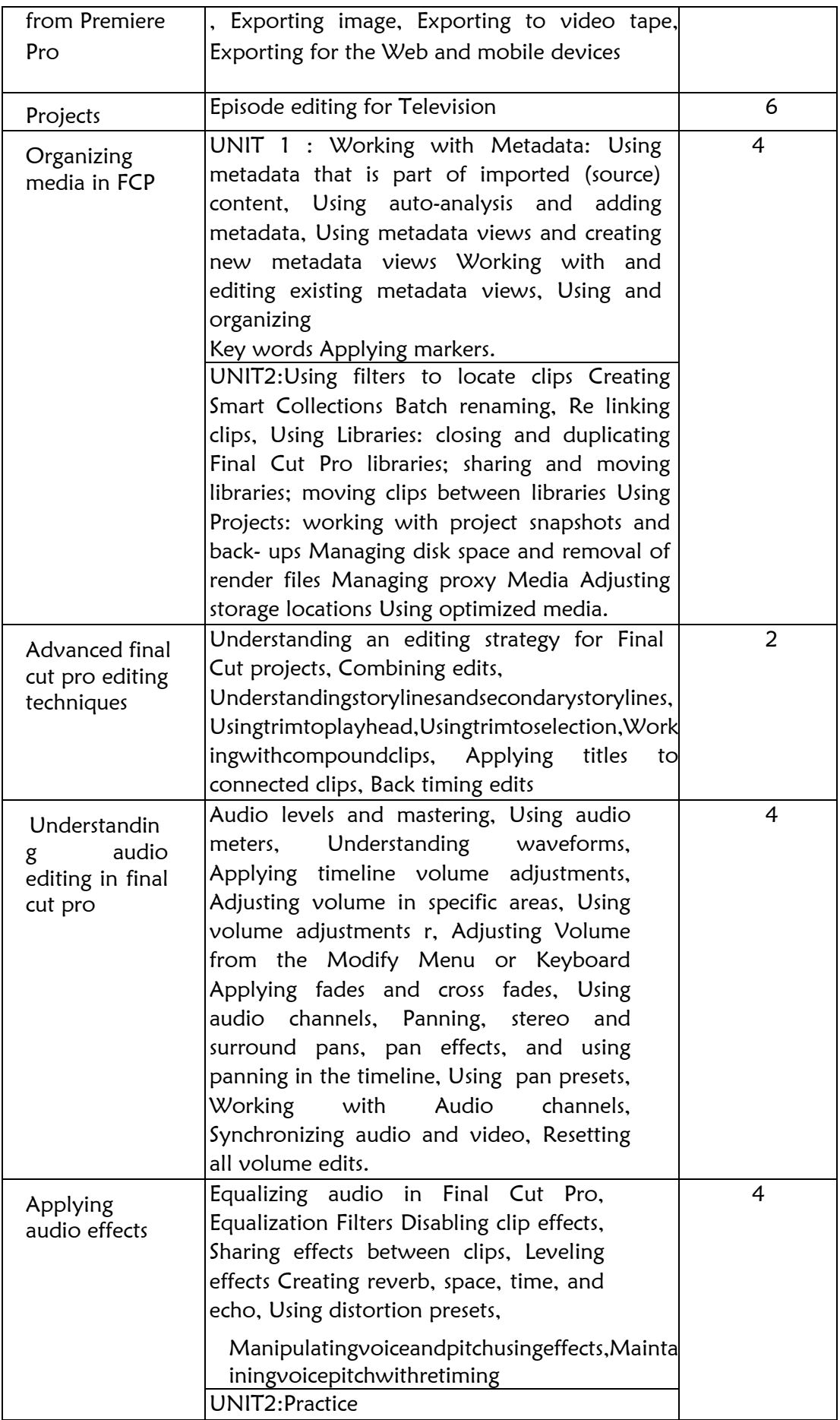

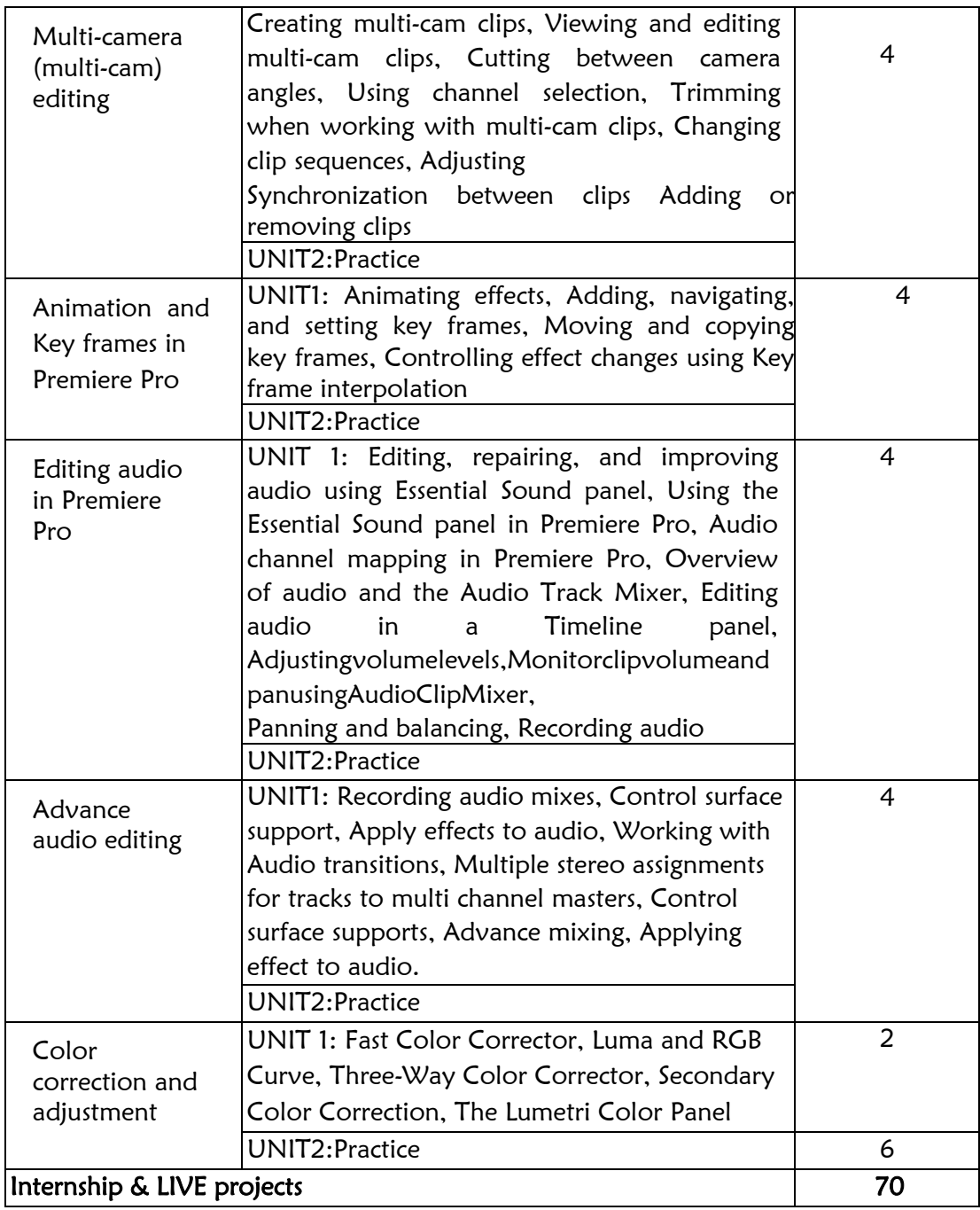

#### 27. Data Analytics and Data Visualization [DADV] (50 Hrs)

### Module-I [MS-Excel: 20 hours]

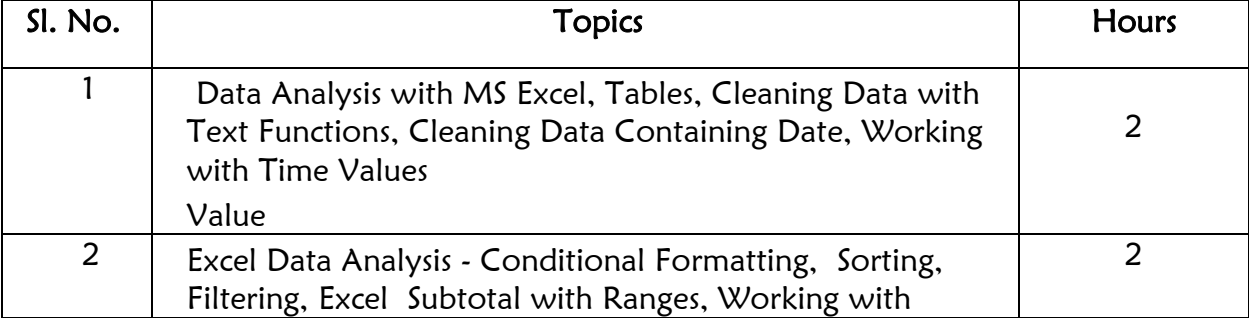

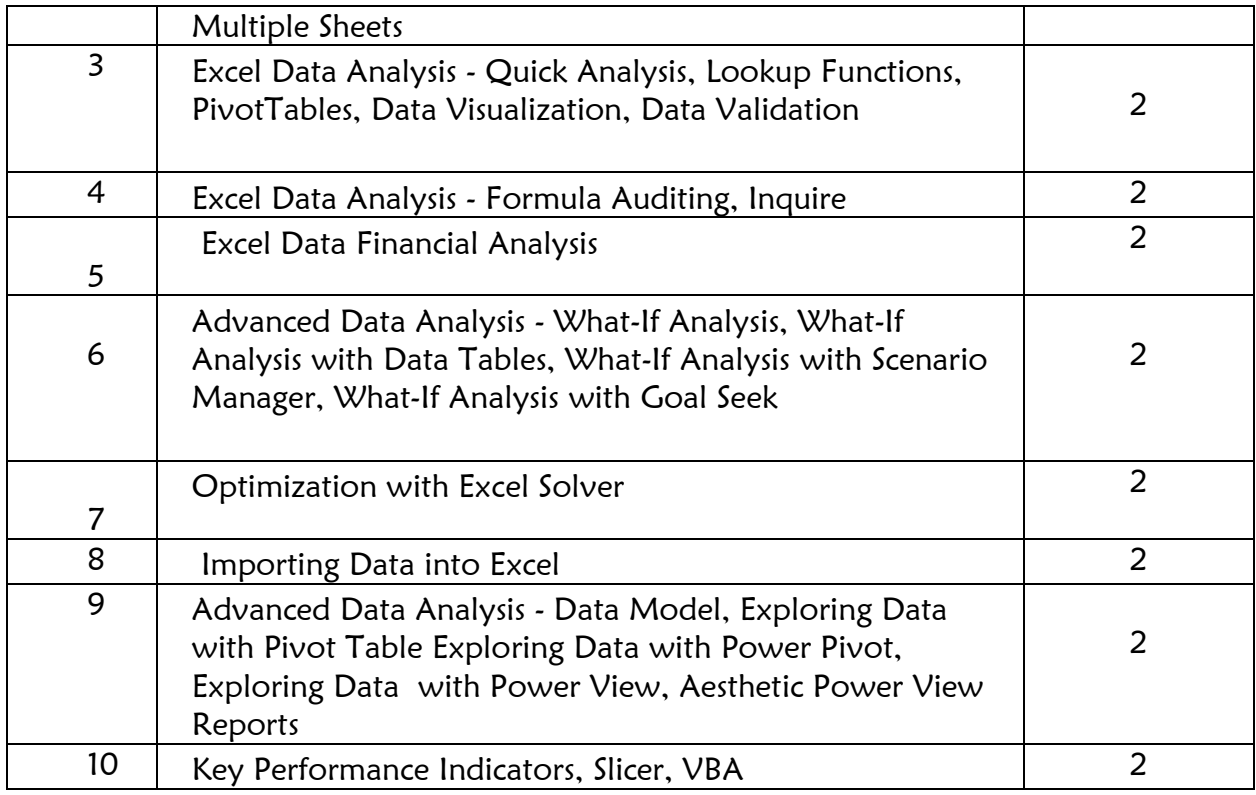

#### Module-II [SQL : 12 hours]

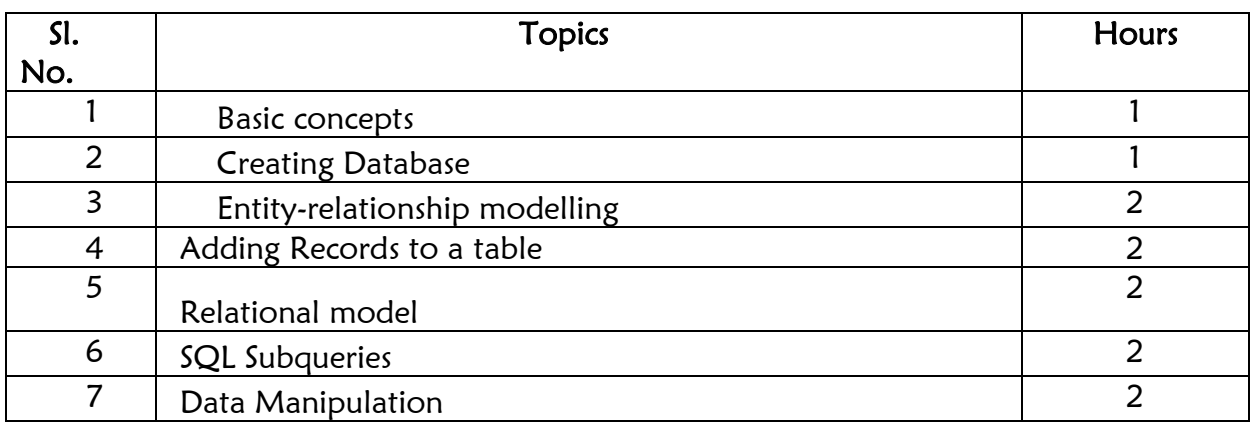

# Module-III [Power BI/Tableau : 18 hours ]

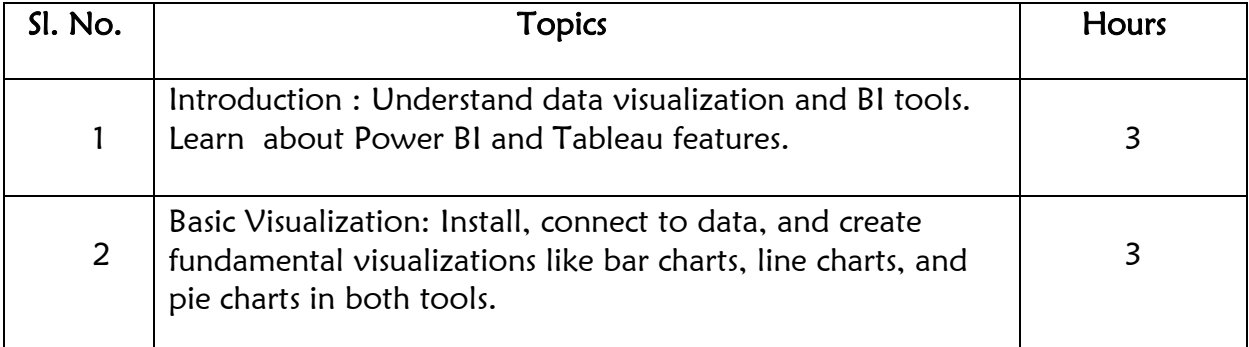

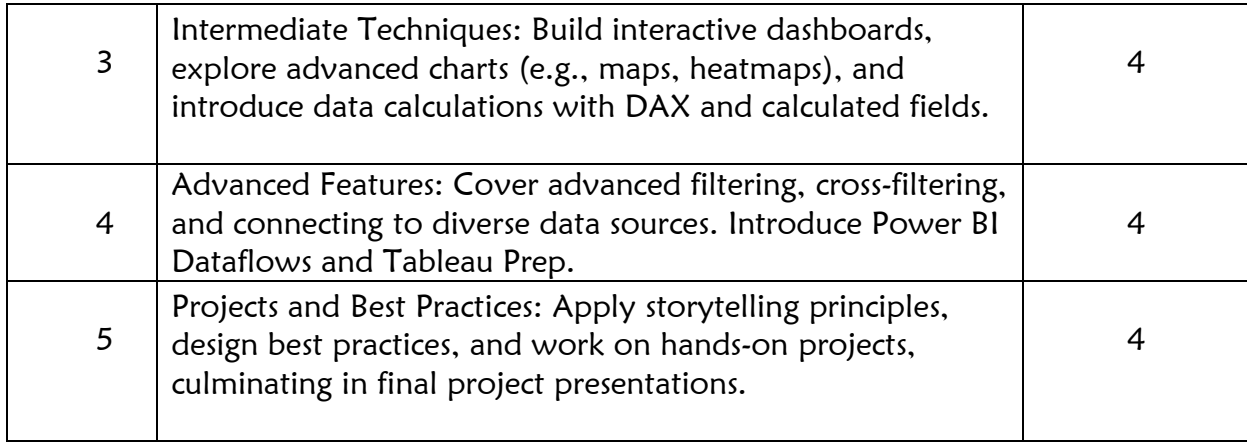

# Annexure –II

# **APPLICATION FORM**

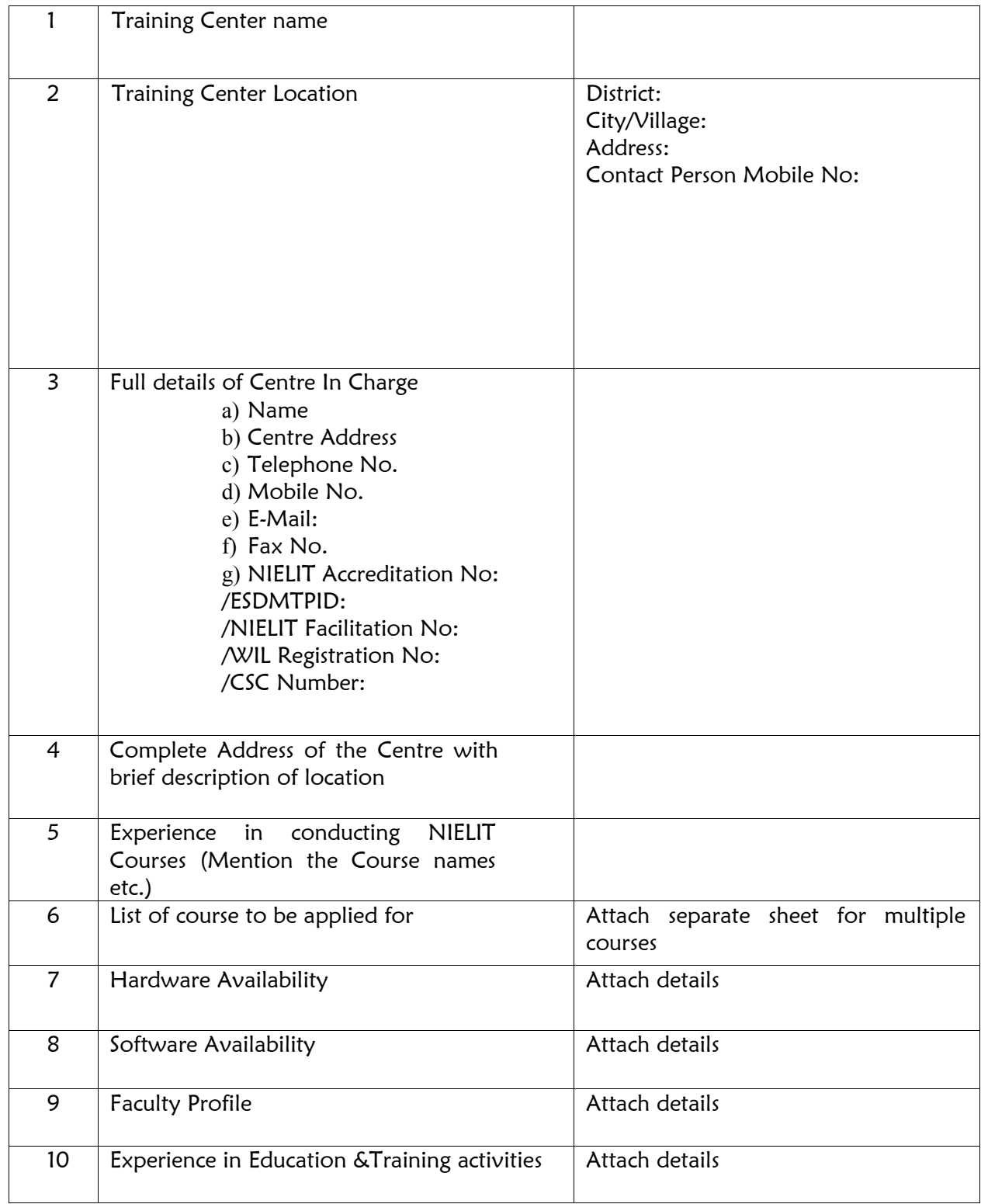

### **DECLARATION:**

i. I…………………………………………… Son/daughter/wife of ................................................... have read and understood the GUIDELINES/ INSTRUCTIONS FOR CONDUCTING THE COURSE and agree to abide by the same.

ii. I certify that I am the competent authority, by virtue of the administrative and financial powers vested in me by ……………………………. to furnish the above information and to undertake the above stated commitment on behalf of the organization referred to in col. No. 1 above.

iii. I am aware that in case any information given by me is found false or misleading my organization would be debarred from the conduction of the course besides being subjected to any other action that may be deemed fit by NIELIT, Kolkata.

iv. The details furnished with regard to faculty and infrastructure is correct to the best of my knowledge and belief and we will ensure availability of these facilities on a continued basis till we continue to offer candidates the courses applied for.

v. I agree to abide by the decisions of the NIELIT, Kolkata or its designated agencies in respect of my application for permission to offer candidates for the courses.

vi. I agree to all terms & conditions mentioned in the EOI Ref  $no:$ 

#### Signature of the Witness: Signature of the Witness:

Name: Name: Designation: Designation: Date: Date: Address: Address: Seal of the organization Seal of the organization

Authorized Signatory: